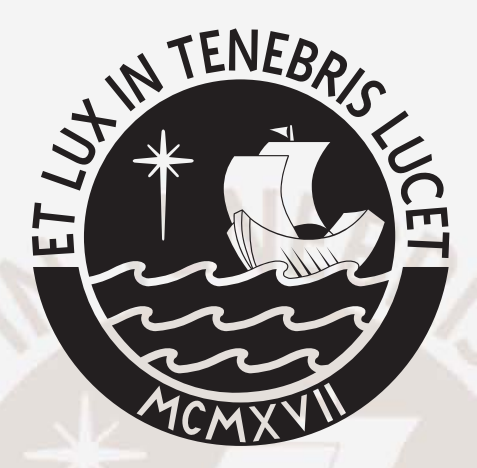

## PONTIFICIA UNIVERSIDAD CATÓLICA DEL PERÚ

Esta obra ha sido publicada bajo la licencia Creative Commons Reconocimiento-No comercial-Compartir bajo la misma licencia 2.5 Perú. Para ver una copia de dicha licencia, visite http://creativecommons.org/licenses/by-nc-sa/2.5/pe/

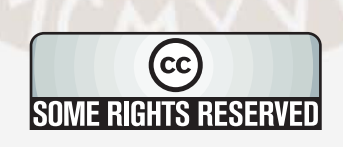

### PONTIFICIA UNIVERSIDAD CATÓLICA DEL PERÚ

#### FACULTAD DE CIENCIAS E INGENIERÍA

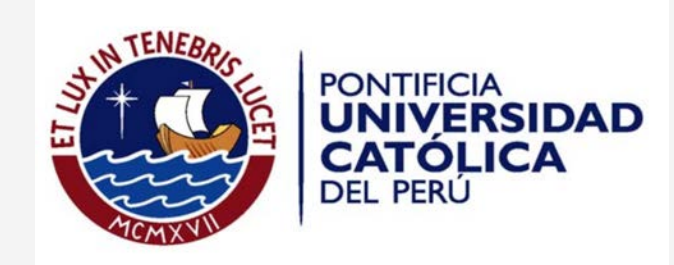

### DISEÑO Y COMPARACIÓN DE MÉTODOS PARA LA DETECCIÓN AUTOMÁTICA DE DEFECTOS EN TELAS

Tesis para optar el Título de Ingeniero Electrónico, que presenta el bachiller:

Alvaro Emilio Ulloa Cerna

ASESOR: Paul Antonio Rodriguez Valderrama

Lima, Septiembre 2009

#### Resumen

Desde sus inicios, la industria ha utilizado avances tecnológicos no sólo para optimizar los procesos de fabricación sino también para mejorar la calidad de los productos elaborados. La industria textil, que es el sector de la economía dedicado a la producción de tela, fibra, hilo, ropa y productos afines, no es ajena al problema y es frecuente encontrar deficiencias en sus productos finales. En particular, para la fabricación de telas, un rollo de tela con defectos (tales como cortes, falta de hilos, manchas u ondulaciones) puede llegar a tener una depreciación de 45 a 65 % respecto del precio original [\[1\]](#page-59-0). Las deficiencias en este proceso es un problema cotidiano causado por imperfecciones mecánicas en el operar de los telares.

Si bien no es posible evitar, sí es posible su detección temprana mediante una inspección visual del producto en fabricación. Esta problemática ha generado el interés empresas especializadas en el tema, así como, una gran cantidad de publicaciones sobre métodos automáticos de detección de defectos en telas.

En el presente estudio, se establecen métricas comparativas que permitan diferenciar los métodos aplicados a la detección de defectos. Estos son: tiempo de ejecución, número de operaciones aritméticas en punto flotante y porcentaje de detecciones falsas. También, se propone el diseño de un nuevo método basado en la demodulación AM-FM [\[2,](#page-59-1) cap. 4.4] que es comparado con implementaciones basadas en publicaciones representativas del tema en estudio.

## Agradecimientos

A mis padres por el continuo apoyo,

VEBRS

a mi tia Dina por conseguir la tela,

a Jessica por el apoyo en la redacción

y al Dr. Rodriguez por su persistente guía.

# Índice general

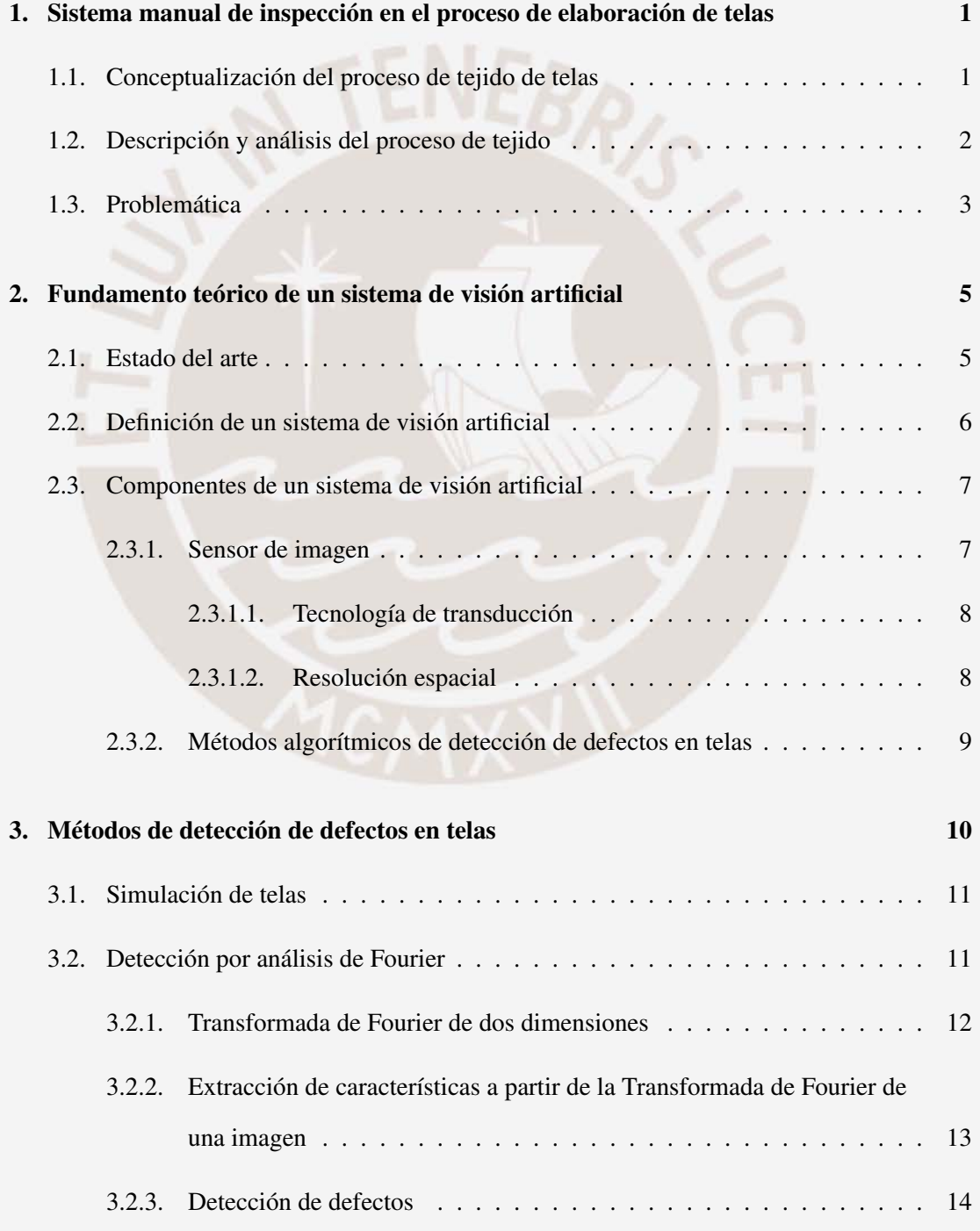

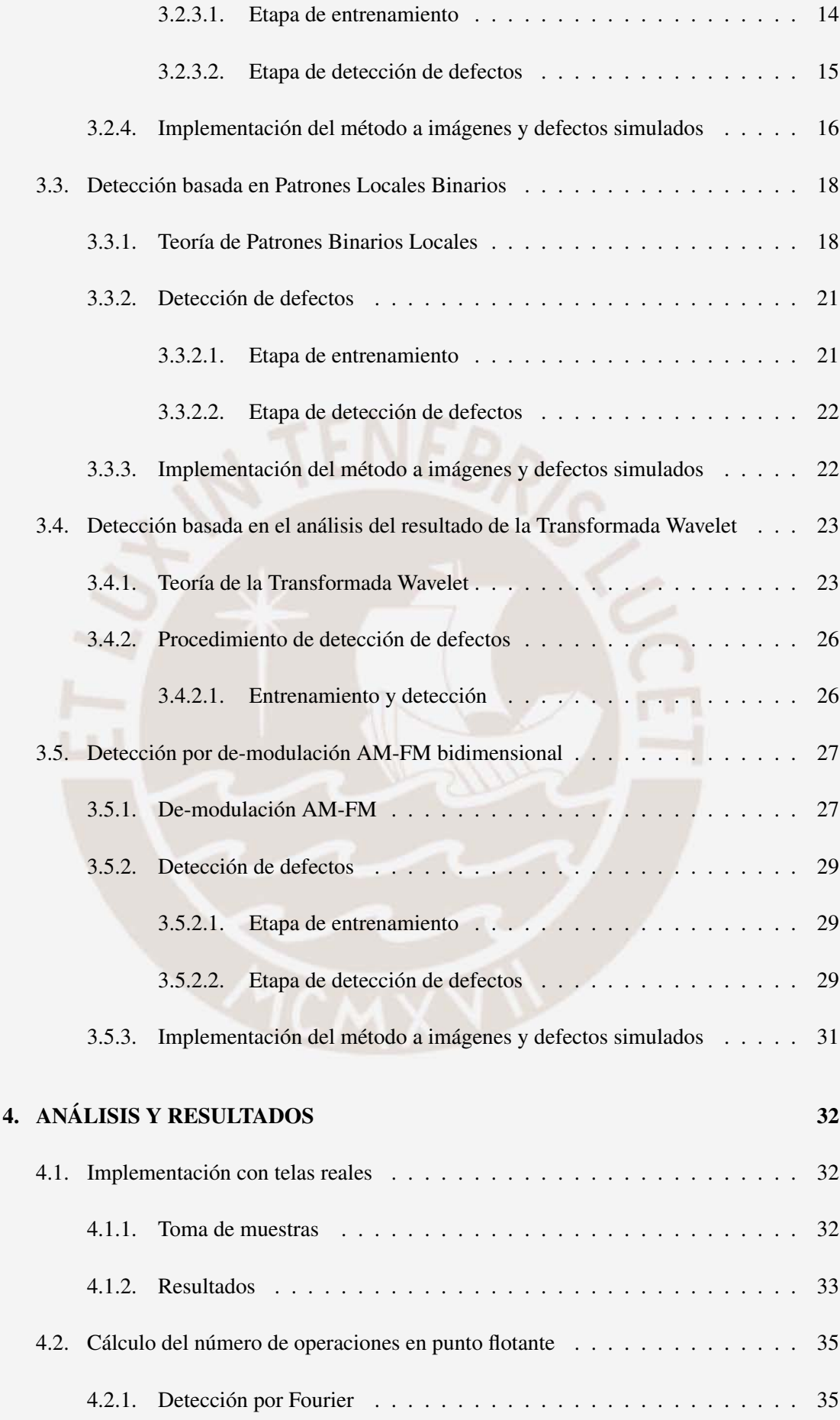

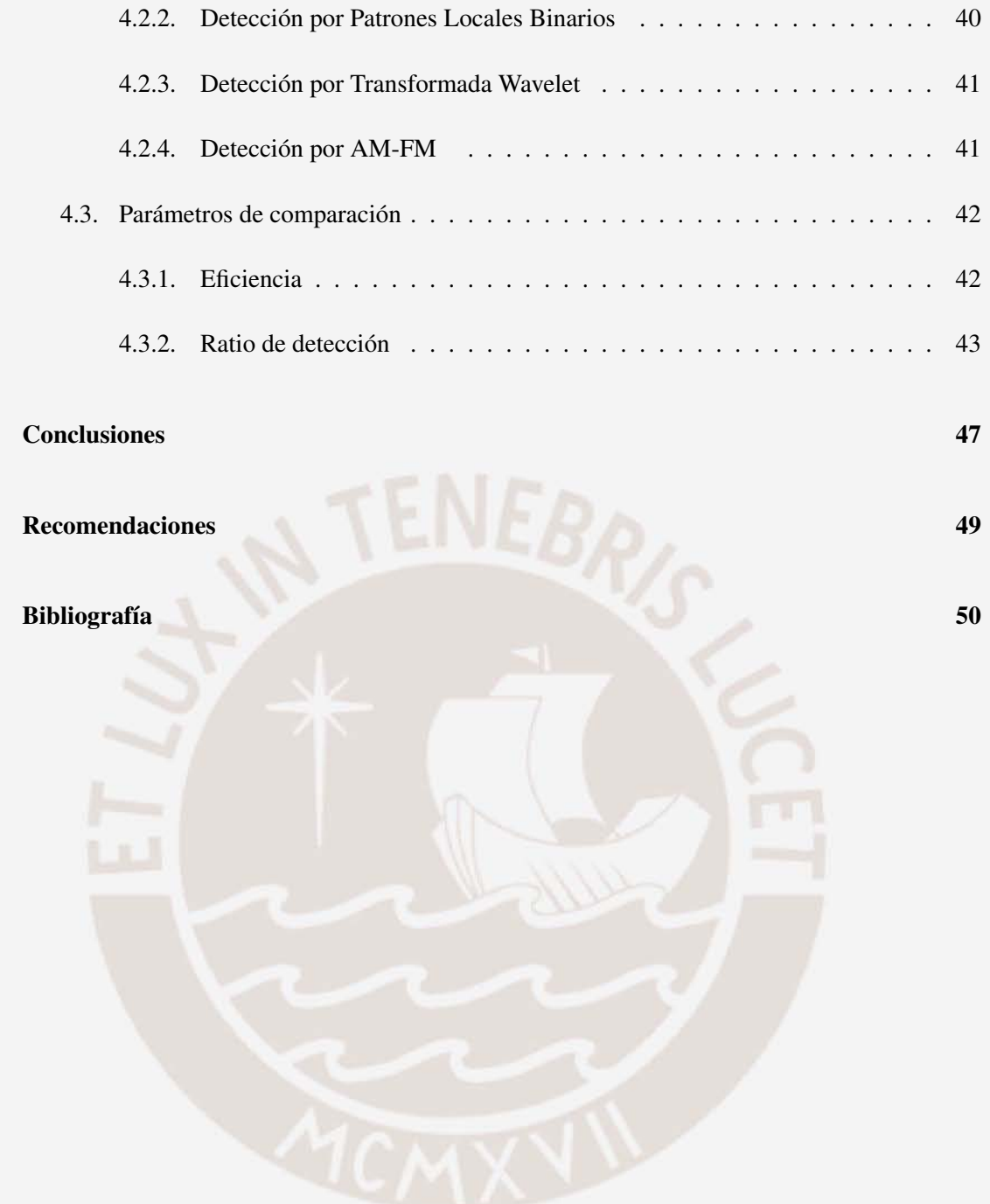

# Índice de figuras

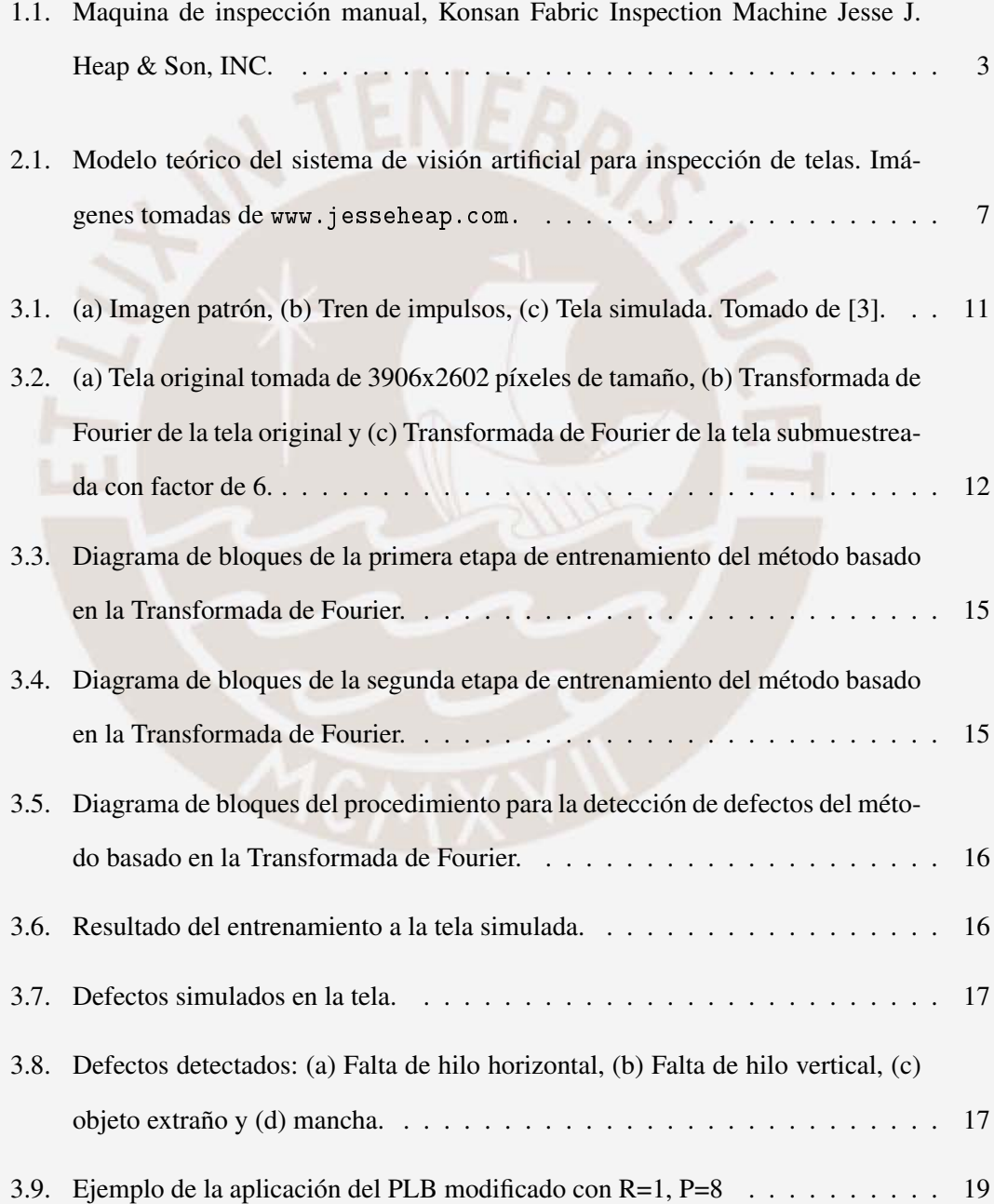

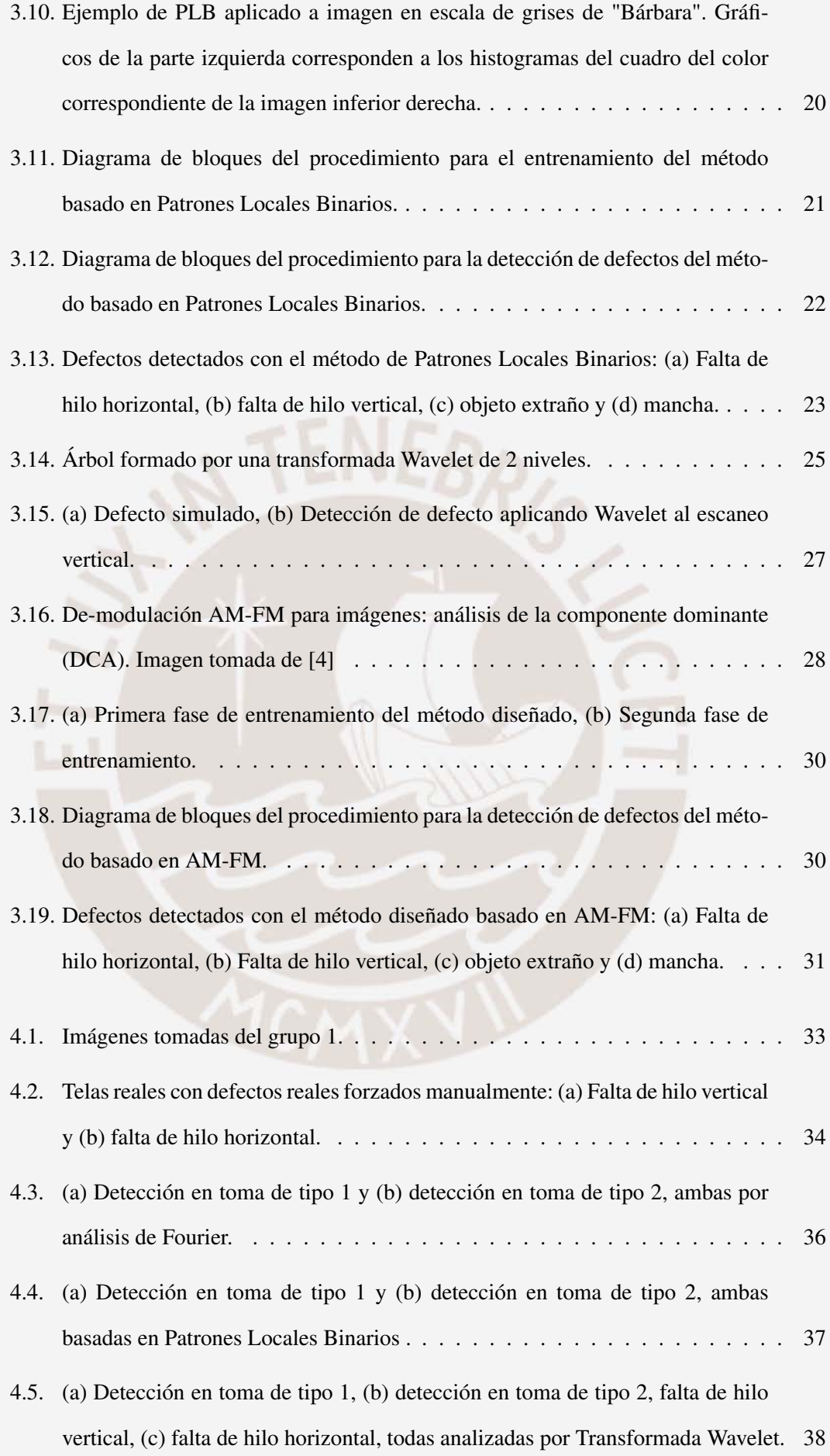

- [4.6. \(a\) Detección en toma de tipo 1 y \(b\) detección en toma de tipo 2, ambas](#page-48-0) [basadas en AM-FM.](#page-48-0) . . . . . . . . . . . . . . . . . . . . . . . . . . . . . . . . 39
- [4.7. Escalabilidad computacional del método propuesto y de los basados en trans](#page-53-0)[formada de Fourier y transformada Wavelet. Se muestra el ratio entre el tiempo](#page-53-0) [de ejecución y el orden de la complejidad matemática \(Ver Tabla 4.2\) de cada](#page-53-0) [método para imágenes de](#page-53-0) [3906,2602]/*k* píxeles, donde *k* = 2,3,4,5,6 . . . . . 44
- [4.8. Resultados de eficacia de la detección en 38 imágenes en formato RAW sub](#page-55-0)[muestreadas con factores de \(a\) 2, \(b\) 3, \(c\) 4 y \(d\) 5.](#page-55-0)  $\dots \dots \dots \dots \dots$  . 46

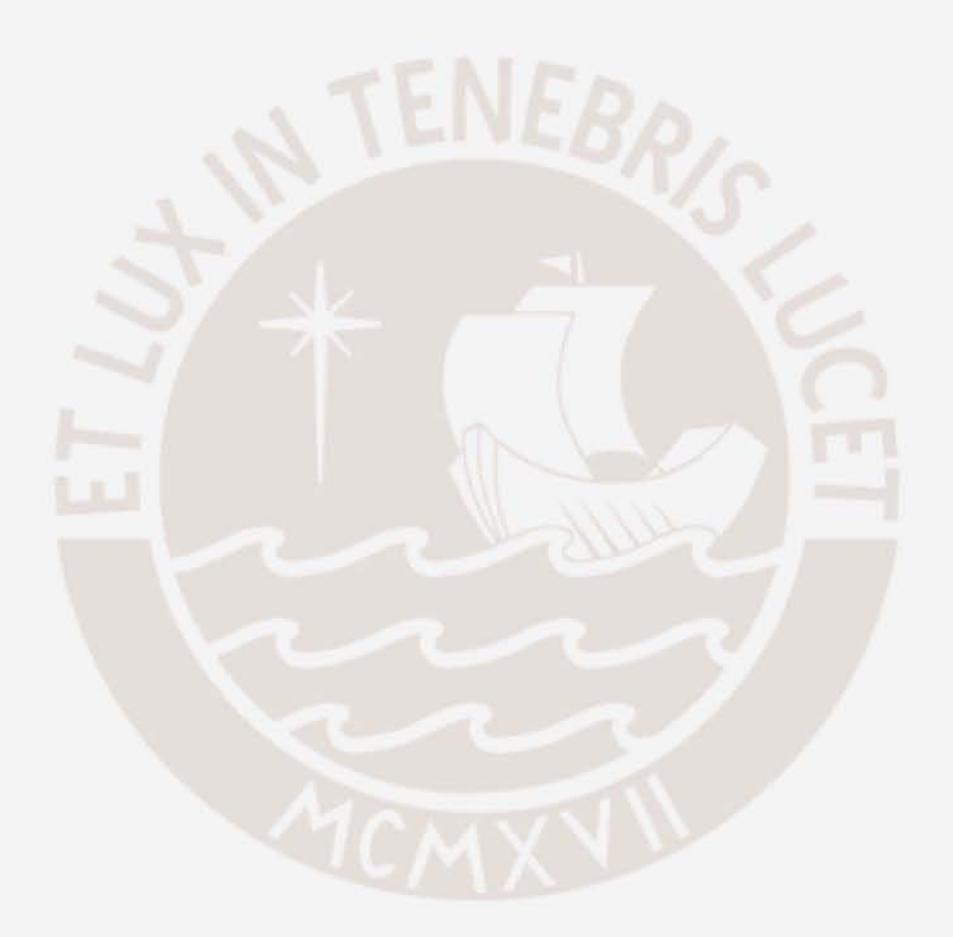

## <span id="page-10-0"></span>Capítulo 1

# Sistema manual de inspección en el proceso de elaboración de telas

#### <span id="page-10-1"></span>1.1. Conceptualización del proceso de tejido de telas

La Industria Textil es el sector de la economía dedicado a la producción de fibra, hilo, tela, ropa y productos afines. Esta industria abarca varios procesos, entre los cuales el proceso de conversión de hilo a tela es materia de interés en la presente investigación.

La fabricación de telas es el proceso en el cual el hilo, obtenido del hilado de fibras animales o vegetales, es convertido en tela por medio del entramado de los hilos de manera horizontal y vertical. En el entorno industrial, esta transformación es realizada por máquinas automáticas llamadas telares, las cuales realizan el trabajo de combinar trama con urdimbre, es decir, tramos de hilo horizontal y vertical.

No obstante, el proceso de tejido posee cierta variabilidad en la calidad del producto obtenido. Esta variación se debe a fallas de origen mecánico en los telares por lo que es necesario la inspección del producto final.

Según se indica en [\[5\]](#page-59-4), existen empresas textiles que realizan la inspección del proceso luego de que una cantidad significativa de tela es producida y almacenada. Esto ocasiona que la tela defectuosa encontrada sea enrollada nuevamente y removida

Sin embargo, se señala en [\[6\]](#page-59-5), la inspección post-fabricación tiene como desventaja que solo el 70 % de los defectos son detectados, aún con inspectores entrenados. Por otro lado, también es

posible una inspección en línea la cual es realizada mientras la tela está siendo generada por el telar.

#### <span id="page-11-0"></span>1.2. Descripción y análisis del proceso de tejido

El proceso de tejido básico, sin adornos o imágenes repetitivas, consiste en el cruce de la urdimbre por encima y por debajo de la trama.

Los hilos son la transformación de materias primas que van desde las fibras animales, como la lana, el mohair, el pelo de camello, de conejo, de alpaca, de vicuña y la seda, hasta fibras vegetales como el algodón, fibras de madera o follaje como el lino, el cáñamo, el yute y el ramio.

El proceso comienza por la selección del hilo en el telar, donde es vital considerar los límites de tensión a los que puede ser sometido, la calidad y el tipo de fibra del hilo a instalar.

Seguidamente, el operador instala el hilo y lo que requiera el telar para poder dar inicio al tejido. En esta etapa el conocimiento técnico del operador y su destreza para la operación influye de manera considerable en la operación del telar.

Por último, se procede a la inspección del producto final, para lo cual existe dos modos de operación. El primero consta en una revisión integra luego de la fabricación de la tela y, el otro modo realiza una inspección en línea, examinada mientras se fabrica la tela, con la ayuda de tecnología preparada para este trabajo. La elección de alguno de estos métodos es considerado según ciertos parámetros que la empresa toma en consideración como pueden ser: la cantidad de producto producido, el costo de inspección y la confiabilidad del proceso.

En el caso de una inspección post-fabricación, la observación del producto final se realiza con la ayuda de máquinas de inspección manual que van mostrando el área a ser inspeccionada y enrollando la tela, (Ver Figura [1.1\)](#page-12-1) propiciando un ambiente correcto de iluminación y comodidad al inspector. Sin embargo, en [\[1\]](#page-59-0) se reporta que los operarios solo reconocen menos del 60 % de los defectos en una tela de dos metros de ancho a una velocidad de 0.5 m/s y de no encontrar la falla en el telar se enrollarían varios metros de tela defectuosa, trayendo como consecuencia el descenso del valor del precio del mismo en un 45 % - 65 %. Efectivamente, como se expone en [\[7\]](#page-59-6), ningún ser humano sería capaz de clasificar esta gran cantidad de información de las telas y es en esta deficiencia que sistemas computarizados logran imponerse imitando el

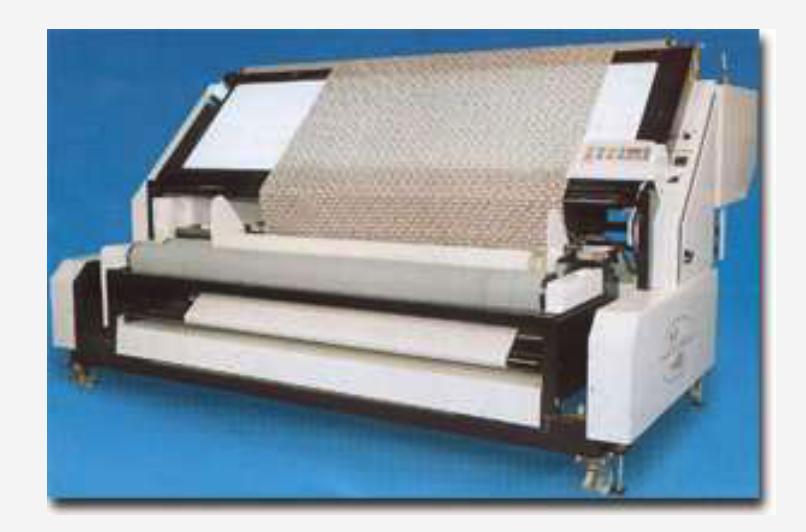

Figura 1.1: Maquina de inspección manual, Konsan Fabric Inspection Machine Jesse J. Heap & Son, INC.

<span id="page-12-1"></span>trabajo del operario sin cansancio. Además, partiendo del hecho de que no es sencillo percibir los defectos cuando estos se encuentran muy separados se deduce que esta actividad demanda una alta concentración continua. Por lo tanto, esto lleva al operario a un desgaste rápido de su concentración, lo cual concluye en las deficiencias antes mencionadas.

En el caso de una inspección en linea, al detectarse un defecto en la tela, el operador procede a detener la producción y corrige el origen de la falla para volver a iniciar el proceso. Esto tiene como consecuencia tiempo sin producción, sin embargo, la inacción generaría una mayor pérdida devaluando todo un rollo de tela.

#### <span id="page-12-0"></span>1.3. Problemática

En la actualidad, el continuo desarrollo de las industrias en el proceso de transformación de materias primas exige cada vez una mejor calidad en los productos elaborados, con el fin de satisfacer los requerimientos más exigentes del mercado. Esto es posible en la medida que logren incorporar los últimos avances tecnológicos en su materia de desarrollo, sin embargo, es frecuente encontrar deficiencias en el proceso de fabricación.

De ahí que, en la intención de reducir estas deficiencias, la automatización de procesos toma un papel muy importante. La automatización de tareas permite a las industrias corregir errores de fabricación, mejorar su calidad y competir con mercados internaciones altamente desarrollados porque logran mayor eficiencia y menos costo en la fabricación del producto final.

Así, la fuerte competitividad y las crecientes demandas en calidad exigen una inspección completa del producto. Ahora, el problema radica cuando los procedimientos de inspección utilizados actualmente no aprovechan la tecnología disponible en su totalidad por la falta de conocimiento o temor de no saber cómo aprovecharlas óptimamente.

Por otro lado, con respecto al sector económico, se menciona en [\[8\]](#page-59-7) lo importante de potenciar la industria textil peruana, "El sector textil en el Perú es considerado uno de los motores del desarrollo y uno de mayores generadores de empleo".

Además, según el articulo publicado por el departamento de estudios económicos del Scotia-Bank, [\[8\]](#page-59-7), "La entrada en vigencia del TLC con EE.UU. prevista para inicios del 2009 (...) sería un impulso importante para el crecimiento del sector, en la medida que los beneficios arancelarios temporales se convertirán en permanentes. En este contexto, el Comité Textil de la SNI (Sociedad Nacional de Industrias) estima que las inversiones en el sector textilconfecciones alcanzarían US\$ 200 millones durante el 2008, un 35 % más que en el 2007".

En este sentido proveer de tecnología a la industria textil es de vital importancia ya que solo de esta manera se puede competir a los niveles que exigirá el TLC con los Estados Unidos y en consecuencia con otros países del mundo.

La inspección manual implica una alta exigencia al personal capacitado y se hace necesaria la introducción de tecnología que reemplace al operador debido al alto costo que involucra la tarea mencionada. Sin embargo, la poca demanda de empresas textiles por una solución de inspección automática, así como, la escasa oferta de estas soluciones especializadas en el mercado origina que el precio a invertir en este tipo de tecnología sea elevado y solo algunas industrias textiles con alta capacidad de inversión puedan acceder a ella.

Con respecto al algoritmo de detección, varias soluciones han sido publicadas y pocas comparaciones han sido realizadas. Es por ello que en la presente investigación se propone implementar y establecer parametros de comparación para propuestas basadas en distintos conceptos teóricos.

## <span id="page-14-0"></span>Capítulo 2

# Fundamento teórico de un sistema de visión artificial

#### <span id="page-14-1"></span>2.1. Estado del arte

Empresas textiles en el mundo han venido enfrentando una competencia ardua en el campo del desarrollo de telas. A esto se suma, el ingreso de telas importadas a muy bajo costo. Esta coyuntura obliga a invertir en desarrollo de tecnología capaz de mejorar su calidad.

Fue así que en 1999, se presentó el primer prototipo de un sistema automatizado de inspección de telas en máquinas de fabricación modernas asegurando un 70 % de eficacia [\[9\]](#page-59-8). Desde entonces han sido presentadas varias soluciones que detectan los defectos de fabricación en tiempo real. Estas soluciones tienen como objetivo principal detener la producción cuando un defecto es encontrado y así un operario pueda corregir el origen de la falla antes de continuar con la fabricación de más tela defectuosa.

Actualmente, a nivel mundial, se ofrecen muy pocas soluciones integrales al problema de la inspección automática para industrias textiles. Dentro de las empresas que las ofrecen encontramos a las siguientes: BARCO[\[10\]](#page-59-9), USTER[\[11\]](#page-60-0) y EVS[\[12\]](#page-60-1) (Elbit Vision Systems).

Para poder diferenciar estas soluciones integrales resaltan características como el ancho de tela examinada y la velocidad con la que esta puede pasa a través del dispositivo sensor.

Una muestra de ello, es la empresa alemana BARCO que desarrolló su producto llamado "CY-CLOPS" [\[10\]](#page-59-9), el cual logra inspeccionar un ancho de tela de 280 cm a una velocidad de 0.54 m/s; por otro lado, encontramos que EVS logra 1,3 m/s [\[12\]](#page-60-1). Lamentablemente la empresa USTER no publica estos detalles [\[11\]](#page-60-0).

Asumiendo que la eficacia de las soluciones propuestas por estas empresas son del 100 %, los indicadores mencionados líneas arriba dependen directamente de 3 factores que se muestran a continuación:

- Eficiencia del algoritmo de detección.
- Resolución de imagen obtenidas de la cámara instalada.
- Velocidad de procesamiento del computador.

De estos factores, la eficiencia del algoritmo se torna el más importante, ya que lo demás depende exclusivamente del poder adquisitivo de la institución interesada. Por este motivo, varias soluciones que abarcan distintos conceptos del procesamiento de imágenes han sido publicadas. Como ejemplo de esto se lista en la bibliografía las propuestas encontradas que en general utilizan algoritmos basados en la Transformada de Fourier, transformada Wavelet, etc., Algunos de estos algoritmos son descritos en [\[5,](#page-59-4) [6,](#page-59-5) [1,](#page-59-0) [13,](#page-60-2) [14,](#page-60-3) [15,](#page-60-4) [16,](#page-60-5) [17,](#page-60-6) [3\]](#page-59-2).

#### <span id="page-15-0"></span>2.2. Definición de un sistema de visión artificial

La visión artificial se define como la adquisición y análisis de imágenes. Es por ello que un sistema de visión artificial consiste en extraer información de imágenes capturadas para controlar un proceso o una actividad, en la presente investigación es el control de calidad. Todo sistema de visión artificial, como se menciona en [\[18\]](#page-60-7), tiene como entrada una imagen digital obtenida por un dispositivo de adquisición. Esta entrada es procesada y se obtiene información requerida para interactuar con el medio que lo rodea, en el caso de la presente tesis el medio corresponde al telar (Ver Figura [2.1\)](#page-16-2).

Cabe resaltar que la aplicación de control de calidad en trabajos de inspección tiene como ventaja el uso de un sensor no invasivo, es decir, no es requerido contacto físico con los objetos a examinar. Además, es posible adecuar resoluciones y velocidades de operación de acuerdo a las exigencias del proceso de inspección.

En este sentido, los procesos del sistema de visión artificial orientado al control de calidad incluyen: La detección, segmentación, localización o clasificación de ciertos objetos en imá-

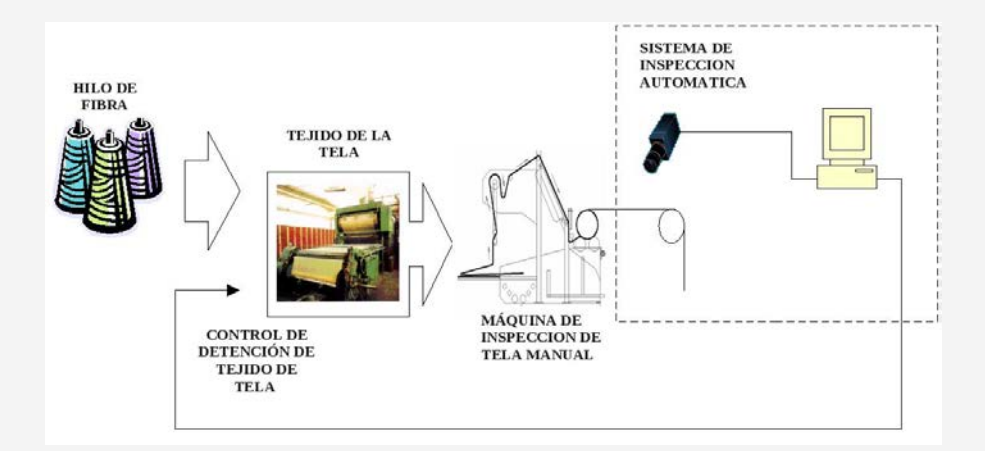

<span id="page-16-2"></span>Figura 2.1: Modelo teórico del sistema de visión artificial para inspección de telas. Imágenes tomadas de <www.jesseheap.com.>

genes. Por consiguiente, estos procesos son enfocados a detectar si cumple el requisito o especificación técnica de calidad de las telas.

Por estos motivos, lo que caracteriza un sistema de visión computarizado es que ofrece el potencial para una detección confiable gracias a que no sufre las limitaciones que pueda poseer el recurso humano. Además, este sistema permite un lazo de realimentación que permite controlar los parámetros de configuración del objeto de estudio, como por ejemplo el detener el telar (Ver Figura [2.1\)](#page-16-2). Estos sistemas se basan en cámaras digitales, escogidas de acuerdo a ciertas especificaciones, que permiten que las imágenes sean procesadas por un computador.

En resumen, la visión artificial ofrece la mejor alternativa tecnológica para la inspección automatizada de telares porque permite reducir costos de operación a diferencia de los crecientes costos laborales de operadores humanos. Estos últimos resultan especialmente elevados si se requiere hacer un seguimiento continuo de un proceso. Por el contrario, el costo de instalación del sistema de visión puede ser muy bajo utilizando una arquitectura de tipo PC.

#### <span id="page-16-0"></span>2.3. Componentes de un sistema de visión artificial

#### <span id="page-16-1"></span>2.3.1. Sensor de imagen

El sensor de imagen detecta señales luminosas que son convertidas a señales eléctricas que pueden ser leídas por un computador. Entre las características de estos sensores, podemos encontrar: resolución, tecnología de transducción y tipo de lentes a usar.

A continuación se exponen los detalles de las tecnologías de transducción y del concepto de resolución.

#### <span id="page-17-0"></span>2.3.1.1. Tecnología de transducción

Un sensor de imagen contiene componentes que modifican su comportamiento eléctrico en función a la intensidad de luz que reciben. Como se expone en [\[19\]](#page-60-8), estos componentes son de distintas tecnologías y las más importantes son las siguientes: Charge-Coupled Device (CCD), Charge-Injection Device (CID) y Complementary MOS (CMOS). Estas tienen características propias que los pueden hacer útiles en diferentes aplicaciones.

Debido a esto, muchos criterios son usados al momento de evaluar el sensor más adecuado. En [\[20\]](#page-60-9) se muestra un resumen de los más importantes y llega a la conclusión que la tecnología CCD ofrece una imagen superior en desempeño a costa del gran tamaño del sistema, lo que no es crítico en el tipo de sistema que se estudia en la presente tesis. Los de tecnología CMOS tienen la particularidad de permitir una mayor integración, menor disipación de energía y menor tamaño del sistema a costa de la reducción de la calidad de la imagen, sin embargo, la calidad de la imagen es de vital importancia en el control de calidad de las telas. En conclusión, es recomendable el uso de cámaras con sensor CCD para la aplicación estudiada.

Cabe mencionar que existen varias maneras de capturar la imagen y entre las que existen se recomienda altamente usar la tecnología de no entrelazado (*progressive scan*), el cual captura todas las líneas en el mismo instante de tiempo ya que se hace indispensable para trabajar con objetos en movimiento.

#### <span id="page-17-1"></span>2.3.1.2. Resolución espacial

La resolución en cantidad de píxeles por área fisica se decide a partir de que tan pequeños sean los errores a detectar, la extensión del área a inspeccionar, la distancia de la cámara a la tela y exigencias del algoritmo de detección. Esto tiene como objetivo obtener un parámetro que indique el número de píxeles por centímetro cuadrado (PPC) o píxeles por pulgada cuadrada (DPI), según estándar norte-americano.

Para la presente investigación se propone evaluar los algoritmos con imágenes a diferentes valores de DPI porque esto permitirá conocer su desempeño en costo computacional. Además,

para uniformar los resultados de eficacia se analizarán imágenes tomadas a 300 DPI porque es lo más cercano a lo usado en la literatura encontrada[\[14\]](#page-60-3).

#### <span id="page-18-0"></span>2.3.2. Métodos algorítmicos de detección de defectos en telas

Los métodos son procedimientos que analizan y procesan las imágenes obtenidas del sensor basándose en la teoría del procesamiento digital de imágenes, en otras palabras, son la parte inteligente del sistema. Su misión consiste en aplicar las transformaciones necesarias para extraer la información de la textura en las imágenes capturadas, con el fin de detectar las imperfecciones en la tela examinada.

En este sentido, las imperfecciones o defectos en las telas son conceptualizados como cambios inesperados en el patrón repetitivo de las telas y para poder encontrar estos cambios se realiza el análisis de la textura de la imagen. Cabe mencionar que los defectos analizados y más comunes son los siguientes:

- Falta de trama o urdimbre: Falta del hilo vertical u horizontal en todo el largo.
- Hilo flotante: Uno o varios hilos o pasadas quedan flotantes.
- Hilo interrumpido: Ausencia de un tramo de hilo de urdimbre.
- Trama desviada o caída: El hilo de trama no está en ángulo recto con la urdimbre.
- Trama doblada: Efecto producido por un hilo de trama doble.

## <span id="page-19-0"></span>Capítulo 3

## Métodos de detección de defectos en

## telas

En la literatura se ha propuesto una amplia variedad de métodos de solución para la detección de defectos basados en distintos conceptos de análisis de textura. Entre ellos, se mencionan a la Transformada de Fourier [\[13,](#page-60-2) [3\]](#page-59-2), Transformada Wavelet [\[5,](#page-59-4) [17\]](#page-60-6) y Patrones Locales Binarios [\[14\]](#page-60-3). Estos métodos fueron escogidos con el objetivo de compararlos con el novedoso método que propone la presente tesis.

VEBR

Los métodos presentados buscan modelos matemáticos que permitan analizar superficies proyectadas a dos dimensiones (Imágenes) para clasificar un área de tela en particular. Aplicar estos métodos a un sistema de control de calidad tiene como objetivo principal el encontrar cambios en el patrón repetitivo que define la textura analizada.

En general, estos métodos poseen dos etapas. Primero, buscan extraer un valor numérico que indique el límite de uniformidad aceptable basados en una imagen de una tela sin defectos. Luego, se aplica el procedimiento anterior y se compara las características extraídas de una nueva tela para determinar si lo analizado corresponde a una imperfección. Estas etapas son denominadas entrenamiento y detección.

A continuación se expone la implementación de tres métodos aplicados a telas simuladas propuestos en [\[3,](#page-59-2) [14,](#page-60-3) [5\]](#page-59-4) y el diseño de la propuesta del autor basado en la demodulación AM-FM de dos dimensiones [\[2,](#page-59-1) cap. 4.4]. Cabe resaltar que no existe actualmente alguna propuesta con tal base teórica.

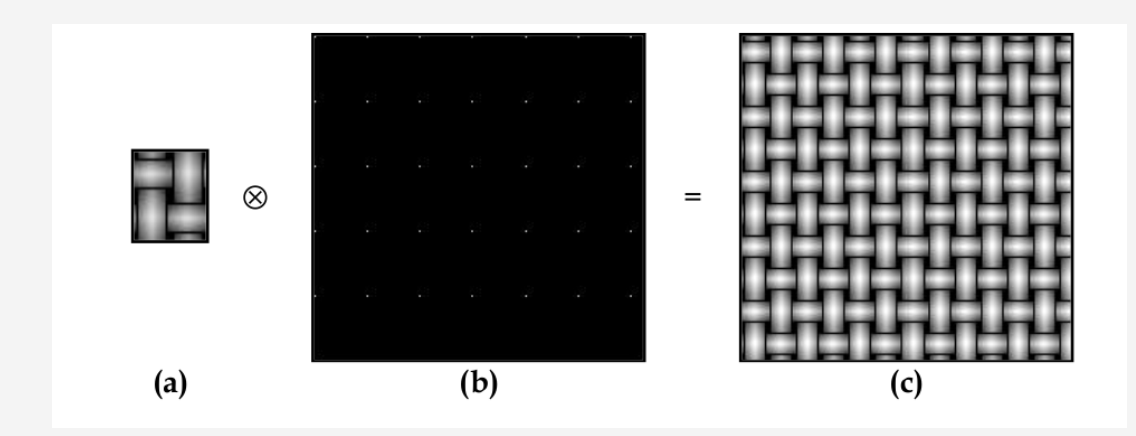

<span id="page-20-2"></span>Figura 3.1: (a) Imagen patrón, (b) Tren de impulsos, (c) Tela simulada. Tomado de [\[3\]](#page-59-2).

Así mismo, se desarrolla una explicación del proceso realizado por cada uno de ellos, así como, la teoría básica que existe tras el método expuesto, con el objetivo de establecer una comparación adecuada, la cual, será tratada en el Capítulo [4.](#page-41-0)

#### <span id="page-20-0"></span>3.1. Simulación de telas

Debido a la necesidad de comprobar la correcta implementación de los métodos estudiados se genera una imagen sintética que represente la textura de una tela. El procedimiento para la generación de estas telas simuladas es propuesto en [\[3\]](#page-59-2), el cual consta de la convolución de una imagen patrón con un tren de impulsos, que en dos dimensiones es visto como la distribución periódica de unos en todo un plano de ceros (Ver Figura [3.1\)](#page-20-2).

#### <span id="page-20-1"></span>3.2. Detección por análisis de Fourier

El método expuesto en la presente sección corresponde al propuesto en [\[13\]](#page-60-2) y modificado en [\[3\]](#page-59-2), donde se rescatan propiedades de la transformada de Fourier de dos dimensiones para establecer su factibilidad como método de análisis de textura en telas. No obstante, la etapa de entrenamiento propuesta en [\[3\]](#page-59-2) puede ser mejorada porque se encuentra basada en muestras aleatorias que no describen completamente las características de una tela sin defectos.

Las características usadas para clasificar cierta sección de un rollo de tela son extraídas del parametro básico que es la frecuencia fundamental. Esta frecuencia se extrae aplicando la Transformada de Fourier a lo largo de los ejes vertical y horizontal, donde cada eje obtendrá características independientes.

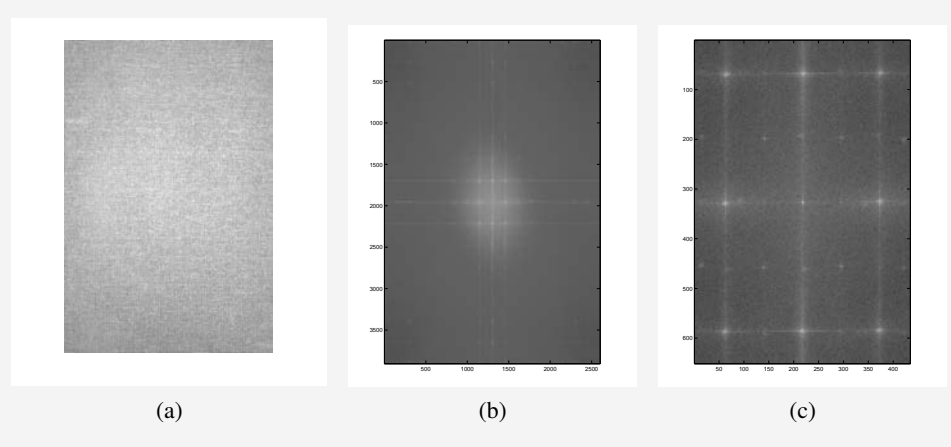

<span id="page-21-3"></span><span id="page-21-2"></span><span id="page-21-1"></span>Figura 3.2: (a) Tela original tomada de 3906x2602 píxeles de tamaño, (b) Transformada de Fourier de la tela original y (c) Transformada de Fourier de la tela submuestreada con factor de 6.

En el caso de las telas, es notoria la periodicidad existente en su textura por la naturaleza de su fabricación, por ejemplo, en la Figura [3.2b](#page-21-2) se observan cuatro puntos resaltantes en la transformada de Fourier de la Figura [3.2a](#page-21-3) que indican la periodicidad de la misma. A simple vista, la información esencial de la tela se encuentra concentrada en las bajas frecuencias (el centro de la imagen), por lo tanto, es posible reducir el tamaño de la imagen de la tela submuestreando. La perdida de información en el submuestreo es de considerar, por lo tanto, la imagen resultante es comprobada mediante la cantidad de energía retenida en el espectro resultado del submuestreo, operación que resultó en un 99,87 % de la energía retenida al realizar el submuestreo con un factor de 6, cifra bastante aceptable. (Ver Figura [3.2\)](#page-21-1).

En la siguiente sección se expone la teoría implicada y el procedimiento del mismo.

#### <span id="page-21-0"></span>3.2.1. Transformada de Fourier de dos dimensiones

Dada una imagen  $I(\xi): \mathbb{R}^2 \to \mathbb{R}$ , donde  $\xi = (\xi_1, \xi_2) \in \mathbb{R}^2$ , que indica el nivel en la escala de grises para las coordenadas  $\xi_1$  y  $\xi_2$ , su transformada de Fourier [\[21,](#page-60-10) cap. 2] es calculada mediante la la ecuación [\(3.1\)](#page-21-4), donde m y n representan las frecuencias, se tiene, según la propiedad de traslación de la transformada de Fourier, la amplitud de las frecuencias es invariable a traslaciones (Ver ecuación [3.2\)](#page-21-5).

<span id="page-21-4"></span>
$$
F(\chi) = \mathscr{F}\left\{I(\xi)\right\} = \sum_{\xi_1=0}^{N_1} \sum_{\xi_2=0}^{N_2} I(\xi) \cdot e^{-j2\pi\chi \cdot (\xi_1/N_1, \xi_2/N_2)}
$$
(3.1)

<span id="page-21-5"></span>
$$
F(\chi + \nu) = F(\chi) \cdot e^{-j2\pi \chi \cdot (v_1/N_1, v_2/N_2)} \tag{3.2}
$$

De esto se deduce que las características que se extraen de la transformada no varían por traslaciones verticales u horizontales de la tela y solo varían cuando la tela sea rotada (ondulaciones) o tenga defectos en su superficie (cortes, exceso o falta de hilos). En el sistema que se estudia, la tela solo será trasladada de manera vertical u horizontal, según sea la posición de la cámara, y nunca rotará, en consecuencia, este método es factible de usar para caracterizar este tipo de texturas usando  $\Vert F(\pmb{\chi}) \Vert$ , donde  $\Vert . \Vert$  es la norma 2 del vector y esta definida por  $(\sqrt{2\Vert \pmb{\chi}})$  $(\chi_1^2+\chi_2^2)^2$ .

#### <span id="page-22-0"></span>3.2.2. Extracción de características a partir de la Transformada de Fourier de una imagen

Dado  $F(\chi)$  y  $u_n$  vector unitario, se da vital importancia a los valores DC horizontal y vertical

$$
F(\alpha \cdot u_n)
$$
  $n = 1, 2$ ,  $\alpha \in \begin{bmatrix} N \\ 0, & N \\ M \end{bmatrix}$ 

donde  $u_1 = (1,0), u_2 = (0,1)$  y  $\alpha \in \mathbb{R}$ , porque es conocido que en su gran mayoría los defectos de una tela se observan en los ejes *x* e *y* de la imagen debido a la estructura de composición de la tela. Para demostrar lo dicho anteriormente, en [\[3\]](#page-59-2), se realizan reconstrucciones de estas zonas del espectro, dejando notar que los defectos resaltan en las reconstrucciones de  $F(\alpha \cdot u_n)$ , es decir, F−<sup>1</sup> {*F* (α · *un*)}. Bajo aquella premisa, en [\[3\]](#page-59-2) se propone extraer siete características de  $F(\chi)$ .

<span id="page-22-1"></span>
$$
P1 = ||F(0,0)||
$$
  
\n
$$
P2 = ||F(f_1 \cdot u_1)||
$$
  
\n
$$
P3 = f_1
$$
  
\n
$$
P4 = \sum_{\alpha=0}^{f_1} ||F(\alpha \cdot u_1)||
$$
  
\n
$$
P5 = ||F(f_2 \cdot u_2)||
$$
  
\n
$$
P6 = f_2
$$
  
\n
$$
P7 = \sum_{\alpha=0}^{f_2} ||F(\alpha \cdot u_2)||
$$
  
\n(3.3)

Donde P2 y P5 son el modulo de la frecuencia fundamental del tejido en su eje *x* e *y* respectivamente, es decir, para *n* = 1,2 . Estos dan a conocer que tan uniforme es la distancia entre hilos verticales y horizontales. Al variar este parámetro se esta indicando que la periodicidad se perdió en algún lugar de la tela y esto puede ser debido a la falta o exceso de un hilo.

P3 y P6 indican la frecuencia fundamental del tejido en sus respectivos ejes; en otras palabras, es un valor proporcional a la densidad de hilos verticales para el caso de  $f_2$  y horizontales para *f*1. Este valor no se verá afectado por la falta o exceso de hilos como en el caso anterior y esto es debido a que este defecto es un cambio instantáneo de la densidad; por este motivo, estos valores se afectarán cuando exista una ondulación. Las ondulaciones son tensiones irregulares en el tejido de la tela.

P4 y P7 refieren a la suma de las amplitudes de la frecuencia cero hasta la frecuencia fundamental para cada eje. Estos parámetros se interpretan como la acumulación de ruido de baja frecuencia que se puede presentar en el espectro; es decir, al comparar el valor de este parámetro para una tela sin defectos con una que posee objetos extraños que pudieran aportar en bajas frecuencias al espectro de la nueva imagen se hace notoria la diferencia numéricamente.

Finalmente, el valor de P1 da a conocer el nivel continuo de la señal, en otras palabras, es la suma del valor de todos los píxeles representando el nivel de iluminación. Sin embargo, se menciona en [\[22\]](#page-60-11) que este parámetro no es muy confiable para el análisis de texturas y es por ello que se propone no considerar este resultado en los procedimientos posteriores, esto será comparado al mostrar los resultados en el Capitulo [4.](#page-41-0)

#### <span id="page-23-0"></span>3.2.3. Detección de defectos

El procedimiento del método propuesto en [\[3\]](#page-59-2) consta de dos etapas que son: entrenamiento y detección. En ambos casos se divide la imagen original en pequeñas ventanas, a las cuales se les extrae siete características (Ver ecuación [3.3\)](#page-22-1). Estas características se almacenan en un vector que contiene estos siete elementos, entonces, cada ventana es representada por un vector de siete elementos. Es importante mencionar que las ventanas deben ser de tamaño tal que cubran al menos 2 veces el patrón repetitivo en la tela ya que de esta manera se logra una mayor frecuencia fundamental, lo cual permite una mejor descripción de la tela (Ver ecuaciones [3.3\)](#page-22-1).

#### <span id="page-23-1"></span>3.2.3.1. Etapa de entrenamiento

A continuacion se expone la modificación realizada a la etapa de entrenamiento propuesta en [\[3\]](#page-59-2). En primer lugar, se divide la imagen de una tela sin defectos en ventanas de análisis según parametros de tamaño de ventana y traslape, luego, se extraen las 7 características de cada ventana (Ver ecuaciones [3.3\)](#page-22-1), seguido esto, se calcula el promedio de los vectores resultantes de cada ventana analizada en toda la tela. Finalmente, este promedio establece el vector ideal de características, es decir, la característica de una tela sin imperfecciones (Ver Figura [3.3\)](#page-24-1).

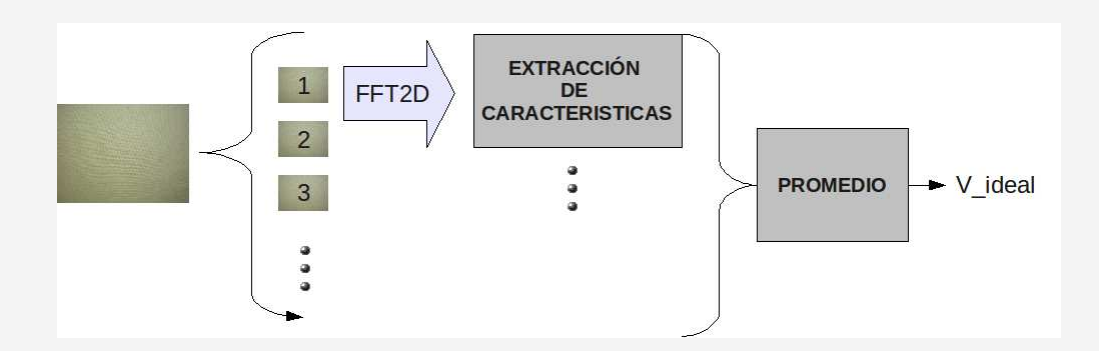

<span id="page-24-1"></span>Figura 3.3: Diagrama de bloques de la primera etapa de entrenamiento del método basado en la Transformada de Fourier.

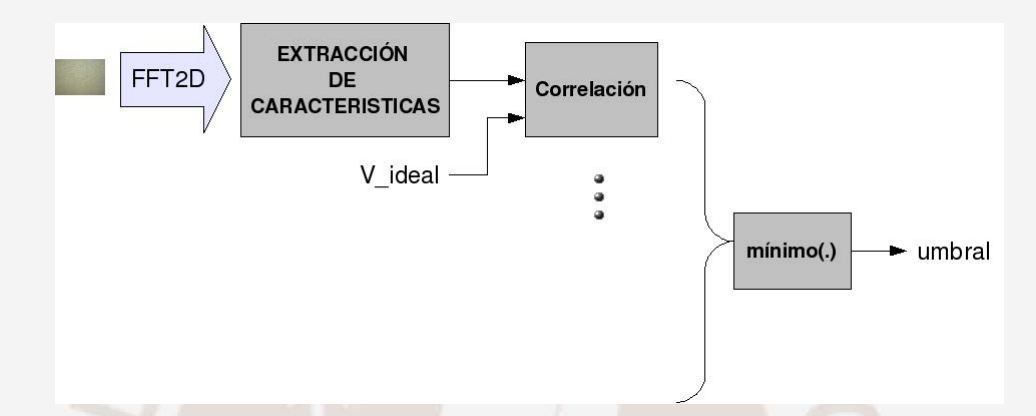

<span id="page-24-2"></span>Figura 3.4: Diagrama de bloques de la segunda etapa de entrenamiento del método basado en la Transformada de Fourier.

Es importante resaltar que la dispersión que exista en la frecuencia fundamental para todas las ventanas analizadas en la tela sin defectos debe ser el menor posible y esto es logrado a partir de una adecuada selección del tamaño de ventana y de la observación de las características resultantes.

Para establecer un umbral de uniformidad (Ver Figura [3.4\)](#page-24-2) se realiza comparaciones entre el vector ideal y el vector de características de todas las ventanas de una tela sin defectos vía el producto interno normalizado ([\[23,](#page-61-0) ecuación 26]). La mayor distancia define el umbral.

#### <span id="page-24-0"></span>3.2.3.2. Etapa de detección de defectos

Obtenido el umbral y el vector ideal de la etapa anterior, se procede a comparar las características de cada ventana vía el producto interno normalizado, mismo tamaño y mismo traslape, de la tela evaluada con el vector ideal. Aquella comparación que resulte en un número menor al umbral será considerado como defecto (Ver Figura. [3.5\)](#page-25-1). En la siguiente sección se muestra los resultados de esta detección a telas simuladas.

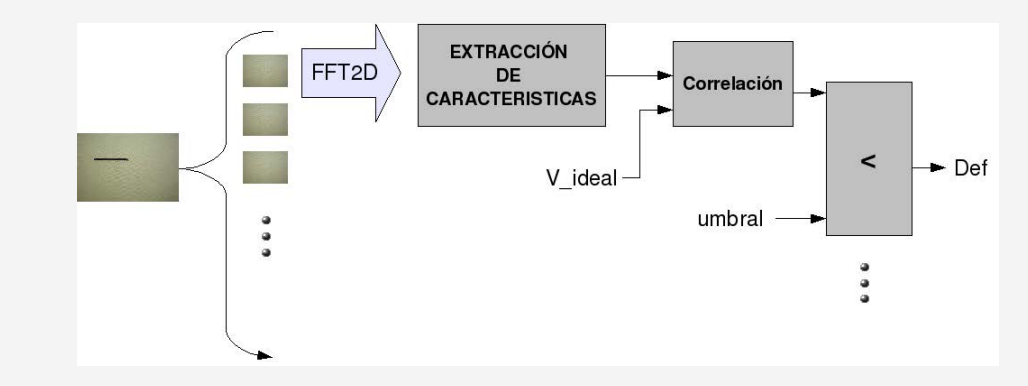

<span id="page-25-1"></span>Figura 3.5: Diagrama de bloques del procedimiento para la detección de defectos del método basado en la Transformada de Fourier.

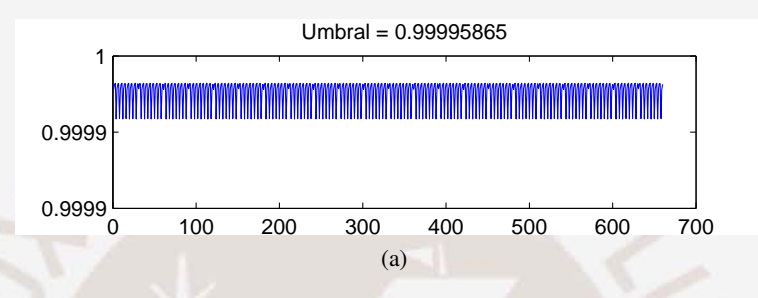

Figura 3.6: Resultado del entrenamiento a la tela simulada.

#### <span id="page-25-2"></span><span id="page-25-0"></span>3.2.4. Implementación del método a imágenes y defectos simulados

Para la etapa de entrenamiento se genera una tela de  $480 \times 640$  píxeles y debido a que el patrón repetitivo tiene por tamaño  $20 \times 16$  píxeles se toman ventanas de  $40 \times 40$  píxeles, ya que de esta manera se asegura un correcto espaciamiento de la frecuencia fundamental de la frecuencia cero para cada ventana de análisis. El traslape entre ventanas es puesto a 20 debido a que, según [\[3\]](#page-59-2), experimentalmente, un traslape de la mitad del tamaño de la ventana da los mejores resultados sin comprometer demasiado el costo computacional.

Seguido esto, se calcula el umbral con lo descrito en la sección [3.2.3.1,](#page-23-1) donde se obtiene el mínimo valor del vector de comparaciones, el cual resultó ser 0,9999985 (Ver Figura [3.6\)](#page-25-2). El valor mostrado es dado con tal precisión debido a que se trata de una tela ideal.

Los defecto son generados en las telas simuladas variando el patrón repetitivo en ciertas zonas de la tela, para simular exceso o falta de hilos, y manchas aleatoriamente ubicadas (Ver Figura [3.7\)](#page-26-0). Estos defectos son evaluados aplicando el método de detección y se marcan con cuadrados blancos las ventanas defectuosas (Ver Figura [3.8\)](#page-26-1).

<span id="page-26-0"></span>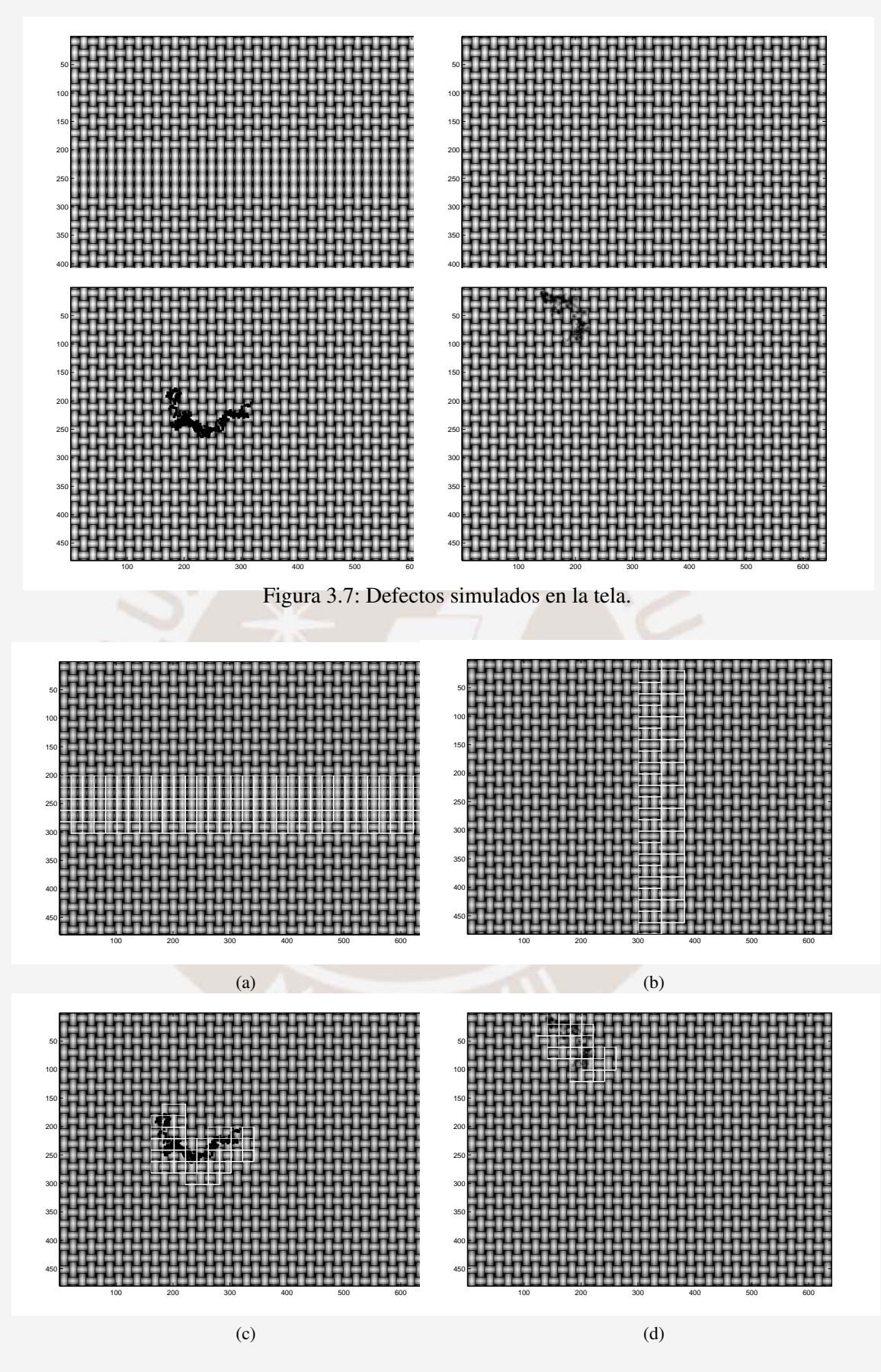

<span id="page-26-1"></span>Figura 3.8: Defectos detectados: (a) Falta de hilo horizontal, (b) Falta de hilo vertical, (c) objeto extraño y (d) mancha.

#### <span id="page-27-0"></span>3.3. Detección basada en Patrones Locales Binarios

El siguiente método corresponde al propuesto en [\[14\]](#page-60-3) y se encuentra basado en la teoría de Patrones Locales Binarios desarrollada en [\[24\]](#page-61-1).

#### <span id="page-27-1"></span>3.3.1. Teoría de Patrones Binarios Locales

La teoría de Patrones Locales Binarios (PLB) establece un análisis estadístico del vecindario de cada píxel, es decir, se generan probabilidades (histogramas) que describen la textura a partir del comportamiento de píxeles circundantes a uno central.

A continuación se describe el procedimiento de la transformación de una imagen usando PLB. En primer lugar, si un píxel vecino tiene un nivel de gris mayor que el central se le asigna el binario '1' y en caso contrario se le asigna '0'. Luego, se concatenan los resultados en el sentido de las agujas del reloj y se forma un número binario. Para ilustrar lo anterior, se muestra en [\[24\]](#page-61-1) la ecuación [\(3.4\)](#page-27-2) del operador PLB (Patrón Binario Local) en su forma básica.

<span id="page-27-2"></span>
$$
PBL_{P,R} = \sum_{i=0}^{P-1} s(g_i - g_c) 2^i, \qquad s(x) = \begin{cases} 1, & x \ge 0 \\ 0, & x < 0 \end{cases} \tag{3.4}
$$

Donde el radio R es la distancia en píxeles del vecino central, P el número de píxeles vecinos, *g<sup>c</sup>* es el valor en la escala de grises del píxel central y *g<sup>i</sup>* es el valor i-ésimo vecino. Es de notar que el resultado sea muy dependiente del orden en que se empieza a tomar los píxeles vecinos y , además, tien por resultado un número con 2*<sup>P</sup>* distintos valores. En particular, para que este método sea invariante a rotaciones de la imagen se realiza rotaciones al número binario hasta obtener el menor número posible, es decir, realizando PLB y la rotación binaria es posible representar el vecindario de un píxel con un número que no variará al rotar la imagen de la tela. Es importante resaltar, que debido a la naturaleza del cálculo de rotación del número binario

no se tendrán 2<sup>*P*</sup> valores distintos, sino,  $2^P - \sum_{n=1}^{P-1}$  $\sum_{i=1}$  $2^P$ . Esto es debido a que todos los valores que tengan un '0' en el bit menos significativo; es decir, todos los múltiplos de las potencias de 2, serán rotados hasta encontrar un '1', por ejemplo, el número 010010100 será rotado 2 veces y se obtendrá 000100101 en su lugar.

La versión modificada de este método, propuesto en [\[24\]](#page-61-1), dispone que se defina un nivel de uniformidad llamado U, el cual, corresponde al número de transiciones entre 0's y 1's que

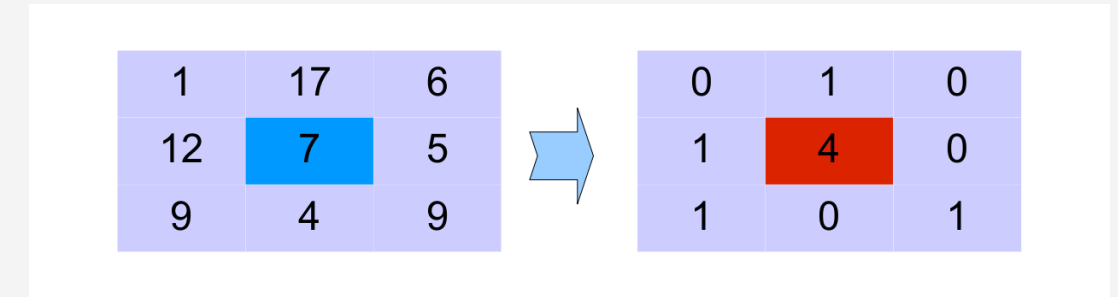

<span id="page-28-0"></span>Figura 3.9: Ejemplo de la aplicación del PLB modificado con R=1, P=8

existe en el número binario generado por PLB y que aquellos vecindarios que tengan un valor de U mayor a un umbral definido serán catalogados como vecindarios no uniformes. Esto con el objetivo de establecer un indicador de la factibilidad de aplicar este método en la clasificación de una textura dada. Este parámetro se define empíricamente tal que los "no uniformes" no superen el 1 % del total de píxeles examinados en la imagen. Es de este modo que se establece la ecuación [\(3.5\)](#page-28-1), la cual para vecindarios uniformes el valor que toma el PLB es el de número de 1's en el resultado.

<span id="page-28-1"></span>
$$
PLB_{P,R} = \begin{cases} \sum_{p=0}^{P-1} s(g_p - g_c) & si \quad U \leq Umbral \\ P+1 & caso contrario \end{cases}
$$
 (3.5)

Cabe resaltar que con la ecuación [\(3.5\)](#page-28-1) se etiqueta cada píxel con un valor que varía entre 0 y P+1, haciendo que en total exista un histograma de P+2 valores posibles.

En la Figura [3.9](#page-28-0) se muestra un ejemplo del resultado que se obtendrá al aplicar PLB al vecindario mostrado. En concreto, se pasa por una transformación, donde se cuenta el número de transiciones de '1' a '0', en la Figura [3.9](#page-28-0) son 6 cambios, luego, si el número de cambios es menor al umbral se define al vecindario de aquel píxel como el número de 1's que contiene y, finalmente se etiqueta a este píxel, en el ejemplo con 4. Es de notar que con la modificación del método ya no es necesaria la rotación del binario.

Para ilustrar lo mencionado se muestra en la Figura [3.10,](#page-29-0) el resultado de aplicar PLB a "Bárbara", imagen muy usada en el área de procesamiento de imágenes, y a la izquierda se muestra la probabilidad de encontrar cada etiqueta en los cuadros de colores. Cabe notar que los cuadros rojo y verde pertenecen a la textura del mantel y sus histogramas son muy similares, sin embargo, el cuadro azul que pertenece a otra textura posee un histograma completamente diferente.

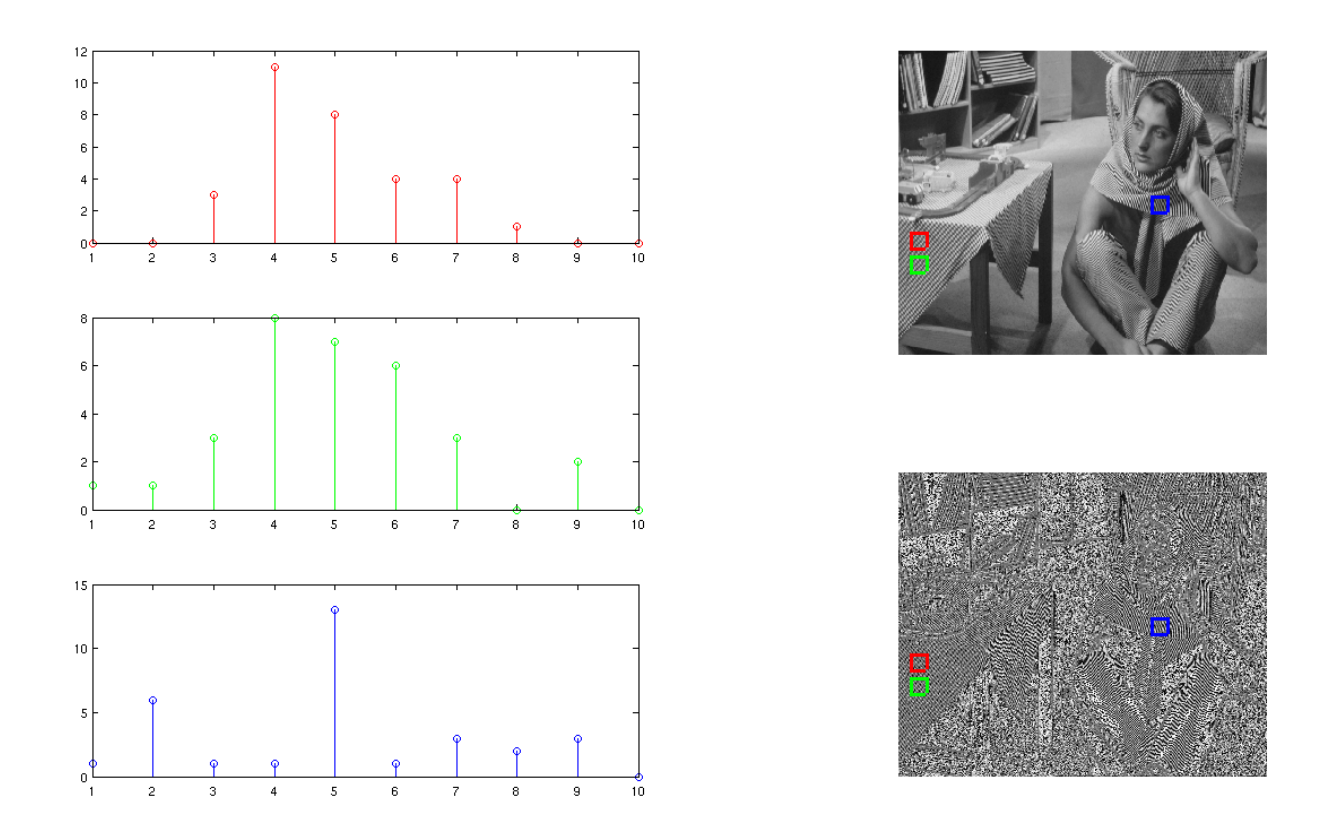

<span id="page-29-0"></span>Figura 3.10: Ejemplo de PLB aplicado a imagen en escala de grises de "Bárbara". Gráficos de la parte izquierda corresponden a los histogramas del cuadro del color correspondiente de la imagen inferior derecha.

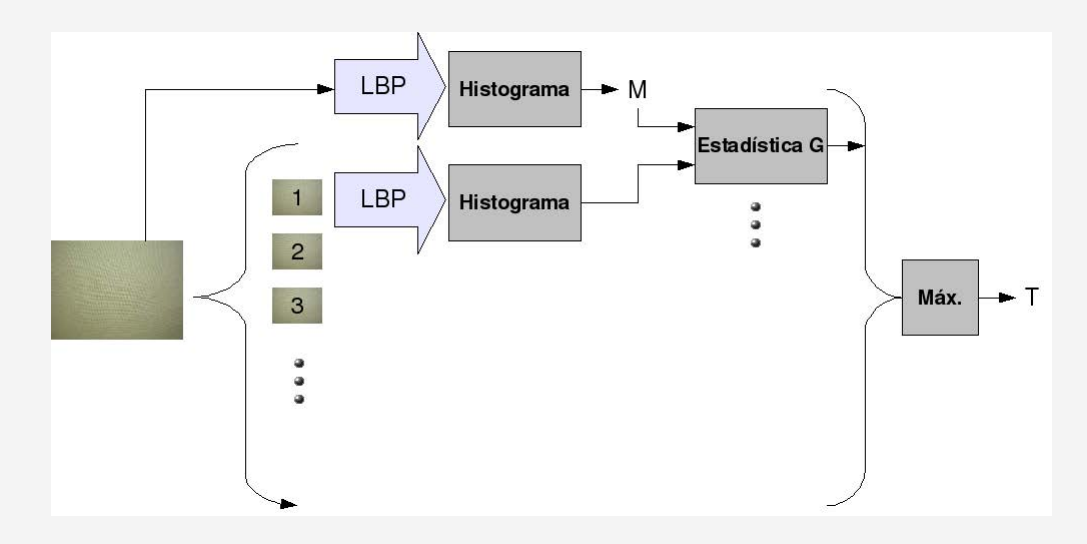

<span id="page-30-2"></span>Figura 3.11: Diagrama de bloques del procedimiento para el entrenamiento del método basado en Patrones Locales Binarios.

#### <span id="page-30-0"></span>3.3.2. Detección de defectos

Así como el método anterior, se tienen dos etapas, entrenamiento y detección. Estas etapas son detalladas a continuación.

#### <span id="page-30-1"></span>3.3.2.1. Etapa de entrenamiento

El entrenamiento consta del tratamiento de una imagen sin defectos donde se aplica el PLB modificado a toda la imagen para elaborar un histograma que describa la textura con *P* + 2 distintos valores. Este vector de probabilidades será llamado *M*.

A su vez, se divide la imagen en pequeñas ventanas a las cuales se les aplicará individualmente el PLB para obtener el vector de probabilidades *S* de cada ventana. Es de considerar que , según la regla de oro mencionado en [\[14\]](#page-60-3), el tamaño de la ventana sea al menos 9 píxeles mayor al tamaño del vecindario, porque, solo así se obtendrán más de cien muestras y el resultado será numéricamente más preciso en la descripción de la tela.

Obtenido esto se comparan los histogramas de cada ventana, *S<sup>k</sup>* con el vector *M* con la ecuación [\(3.6\)](#page-30-3) llamada estadística G o "*log-likelihood*" [\[25\]](#page-61-2).

<span id="page-30-3"></span>
$$
L(S_k, M) = \sum_{i=0}^{P+1} S_{ik} \log(\frac{S_{ik}}{M_i})
$$
\n(3.6)

La ecuación [3.6](#page-30-3) establece la distancia entre histogramas (Ver también [\[23,](#page-61-0) ecuación 48]), es decir, el nivel de discordancia entre ambos vectores.

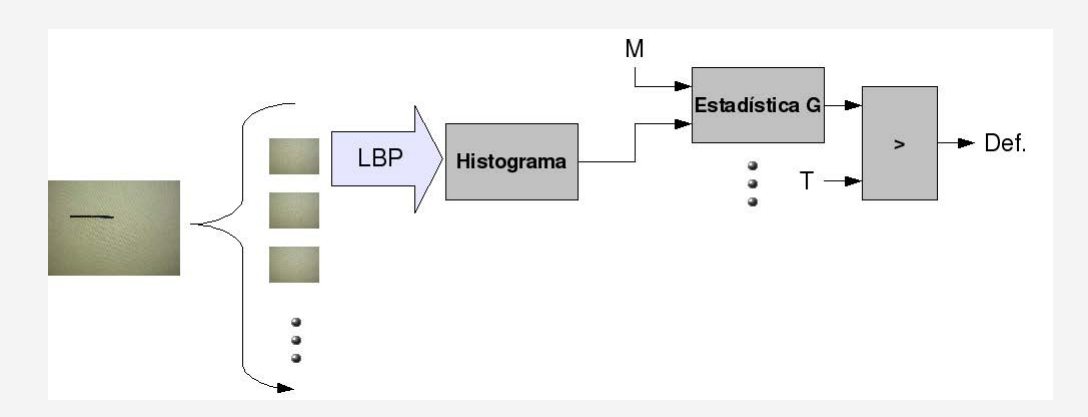

<span id="page-31-2"></span>Figura 3.12: Diagrama de bloques del procedimiento para la detección de defectos del método basado en Patrones Locales Binarios.

Finalmente, la mayor distancia, mayor valor en el vector *L*, establece el umbral que determina si la ventana evaluada contiene defecto (Ver Figura [3.11\)](#page-30-2).

#### <span id="page-31-0"></span>3.3.2.2. Etapa de detección de defectos

Al comenzar la detección se toma el valor del umbral y de M en el entrenamiento, por lo tanto, se calcula el PLB para cada ventana en otra tela con las mismas características que pueda tener algún defecto en su superficie.

Luego, se procede a usar nuevamente la ecuación [\(3.6\)](#page-30-3) para los nuevos vectores *S* que se van generando, lo cual, establece los niveles de diferencia entre las nuevas ventanas. Esto permite conocer la ventana que contiene el defecto en la tela tan solo comparando el resultado de la ecuación [\(3.6\)](#page-30-3) con el umbral que se obtuvo de la etapa del entrenamiento (Ver Figura [3.12\)](#page-31-2).

#### <span id="page-31-1"></span>3.3.3. Implementación del método a imágenes y defectos simulados

En el caso de telas artificiales existen ceros para ciertos valores del histograma resultante, por lo tanto, con el objetivo de evitar estos inconvenientes se prefiere usar el histograma acumulado. Por otro lado, se menciona en [\[14\]](#page-60-3) que para reducir la complejidad matemática de la ecuación [3.6](#page-30-3) se aproxima el *log*(*x*) a 1−*x* con lo que la ecuación [3.6](#page-30-3) se reduce a

<span id="page-31-3"></span>
$$
L(S_k, M) = \sum_{i=0}^{P+1} \frac{S_{ik} \cdot S_{ik}}{M_i}
$$
 (3.7)

Por último, se muestra en la Figura [3.13](#page-32-2) los resultados obtenidos con las modificaciones antes mencionadas. Las ventanas con defectos encontrados son marcadas en la imagen con un cuadro

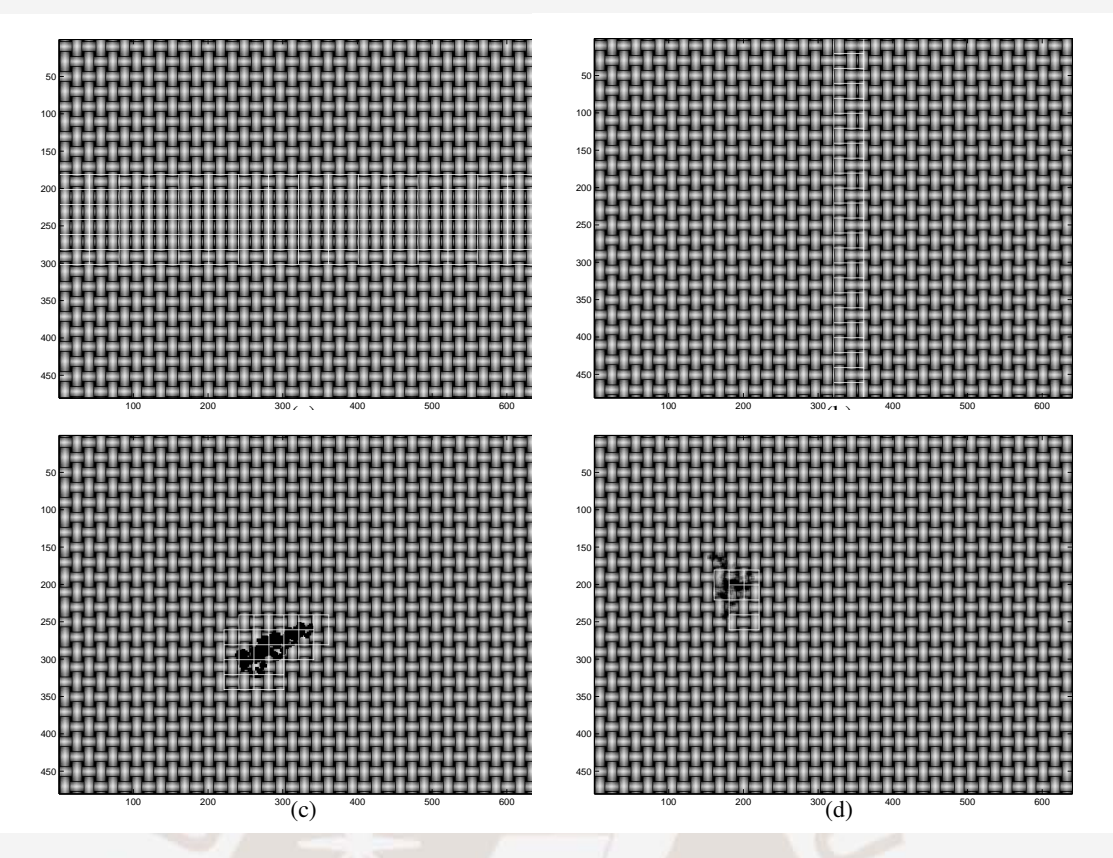

<span id="page-32-2"></span>Figura 3.13: Defectos detectados con el método de Patrones Locales Binarios: (a) Falta de hilo horizontal, (b) falta de hilo vertical, (c) objeto extraño y (d) mancha.

blanco.

## <span id="page-32-0"></span>3.4. Detección basada en el análisis del resultado de la Transformada Wavelet

El método propuesto en [\[5\]](#page-59-4), indica que no es necesario el análisis espacial de la tela y basta con tan solo extraer datos de la proyección horizontal y vertical. Esto es debido a la naturaleza de fabricación de la tela, como se menciona en los métodos anteriormente descritos.

La proyección permite que las señales a analizar sean dos vectores unidimensionales, lo cual simplifica la detección de anomalías en la tela. A continuación se desarrolla la teoría necesaria para la implementación del método.

#### <span id="page-32-1"></span>3.4.1. Teoría de la Transformada Wavelet

La transformada Wavelet [\[26,](#page-61-3) cap. 3.3] consiste en la convolución de la señal analizada con versiones trasladadas y expandidas de una onda finita denominada "Wavelet madre" u "onda madre". Esta se describe en la ecuación [\(3.8\)](#page-33-0).

<span id="page-33-0"></span>
$$
\psi_{a,b}(t) = \frac{1}{\sqrt{a}} \psi\left(\frac{t-b}{a}\right) \qquad \forall a, b \in \Re \tag{3.8}
$$

Donde *b* es la traslación en tiempo y *a* el factor de escalamiento. Asimismo, en el dominio de la frecuencia se tiene  $\Psi_{a,b}(\omega)$  que es la transformada de Fourier de la Wavelet madre:

$$
\Psi_{a,b}(\omega) = \sqrt{a}\Psi(a\omega)e^{-jb\omega}
$$

Dado esto, la transformada Wavelet de una señal se obtiene de la integral en todo el tiempo de la multiplicación de la señal con la conjugada de la onda madre trasladada y escalada.

$$
w_f(a,b) = \frac{1}{\sqrt{a}} \int_{-\infty}^{+\infty} x(t) \, \psi_{a,b}^*(t) \, dt
$$

Por lo tanto, en el dominio de la frecuencia se tiene:

$$
W_f(a,b) = \frac{1}{2\pi} \int_{-\infty}^{+\infty} \Psi_{a,b}^*(\omega) F(\omega) d\omega
$$

Generando así un resultado que describe tiempo (parametro *a*) y frecuencia (parametro *b*). Existen varias versiones de la onda madre y son usadas de acuerdo a las exigencias de la señal a analizar.

Si comparamos la transformada Wavelet con la transformada de Fourier encontramos que esta última tiene limitaciones al momento de analizar señales no estacionarias, es decir, señales que varían en frecuencia a lo largo del tiempo. En este sentido, la transformada Wavelet tiene la ventaja de proporcionar información tiempo-frecuencia de la señal analizada. En otras palabras, la transformación Wavelet indica el comportamiento en frecuencia a lo largo del tiempo, característica que la transformada de Fourier no es capaz de realizar.

Para mejorar esta deficiencia de la transformada de Fourier se creó la STFT (*Short Time Fourier Transform*), la cual establece el cálculo de la transformada de Fourier para intervalos cortos de tiempo; sin embargo, esto representa un gran compromiso entre resolución frecuencial y temporal. En contraste, la naturaleza del cálculo de la transformada Wavelet permite que en

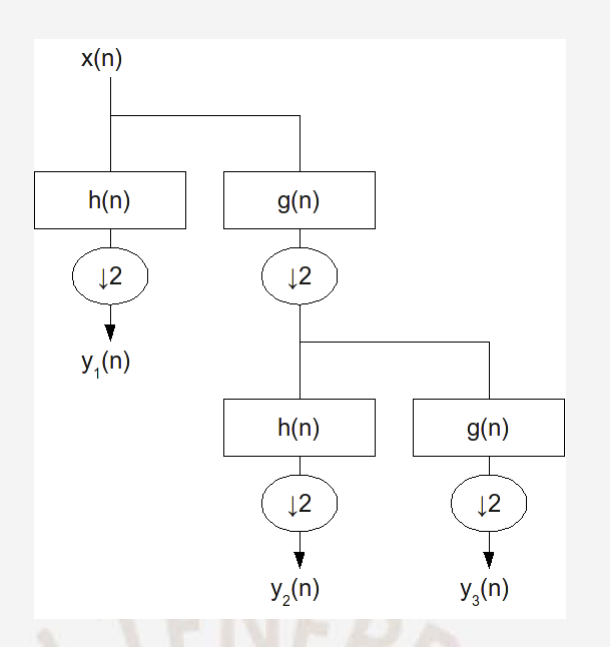

Figura 3.14: Árbol formado por una transformada Wavelet de 2 niveles.

<span id="page-34-0"></span>altas frecuencias las ventanas de análisis sean más cortas y para bajas frecuencias más amplias, esto es llamado "Análisis Multiresolución".

En primer lugar, dada una señal *x* (*n*) se le aplica un filtro pasa bajos, *g*(*n*), y otro pasa altos, *h*(*n*), complementario. Esto tiene como consecuencia que la señal sea repartida en ambas mitades del espectro haciendo factible su escalamiento por 2. Luego, se calcula un segundo nivel aplicando el mismo filtrado y escalamiento. Esto se realiza cuantos niveles sean necesarios para el análisis correcto de la señal.

De manera gráfica, se observa la descomposición de *x*(*n*) en la Figura [\(3.14\)](#page-34-0). Es de notar que *y*1(*n*) contiene la mitad del número de muestras de *x*(*n*) y su espectro de frecuencias estará limitado a [<del> $\frac{\pi}{2}$ </del>, π]<sup>rad</sup>/s, y<sub>2</sub>(*n*) y y<sub>3</sub>(*n*) tendrán la cuarta parte del total de muestras y estarán limitadas a  $[0, \frac{\pi}{4}]$ rad/s y  $[\frac{\pi}{4}, \frac{\pi}{2}]$ rad/s respectivamente.

En concreto, la transformada Wavelet discreta, según [\[27\]](#page-61-4), usa filtros que son la representación en frecuencia de la onda madre. Cabe mencionar que la escala y traslación en tiempo se entiende como la compresión del ancho de banda y la traslación de las frecuencias de corte de las ondas madre en frecuencia respectivamente. Es de notar que la escala de las frecuencias se logra a través del submuestreo que en este caso tiene un factor de 2.

#### <span id="page-35-0"></span>3.4.2. Procedimiento de detección de defectos

Como se mencionó anteriormente, en [\[5\]](#page-59-4), es propuesta la proyección de la imagen en escala de grises de la tela, es decir, reducir el análisis a solo dos vectores que representarán el promedio de los niveles de grises de la imagen en su eje horizontal y vertical. Consecuentemente, cualquier defecto en la tela es representado por una variación en la frecuencia en el vector proyección.

Cabe mencionar que para la presente tesis no se está siguiendo el procedimiento seguido en [\[5\]](#page-59-4), sino, se está tomando la idea de las proyecciones de la imagen y simplificando el procedimiento. En otras palabras, el procedimiento mostrado a continuación fue diseñado por el autor de la presente tesis. Esto debido a la complejidad y profundidad en la teoria de Wavelets, sin embargo, aún simplificando el procedimiento del método, experimentalmente se obtuvieron resultados satisfactorios.

#### <span id="page-35-1"></span>3.4.2.1. Entrenamiento y detección

En primer lugar, se toma una imagen sin defectos y se extraen los vectores resultados del promedio horizontal y vertical. Estos vectores son descompuestos por la transformada wavelet en una cantidad de niveles determinada experimentalmente para una tela especifica, de modo que la detección sea la mejor posible.

Luego, descompuesta la señal se procede a tomar la descomposición de alta frecuencia de la más baja frecuencia un nivel menor al máximo y elevar esta señal al cuadrado, la cual, describe en su pico máximo el nivel permitido para aquella banda.

Finalmente, para lograr la detección se procede a descomponer del mismo modo a los vectores extraidos de una tela con defectos y se examina la misma banda. Si existe algun nivel mayor al permitido se le cataloga como tela defectuosa.

Cabe resaltar que es muy importante la resolución espacial de la tela para escoger el número de niveles a descomponer la señal. Esto es debido a que a mayor resolución espacial, la señal resultante de los escaneos vertical y horizontal serán "vistos" con mayor energía en componentes de alta frecuencia que una tela de menor resolución espacial. Por lo tanto, es doblemente conveniente tener la tela a una baja resolución espacial, ya que, por un lado, permite el análisis de una mayor extensión de la tela y, por otro lado, la cantidad de niveles de descomposición de la señal para la transformada Wavelet, requerida para la detección de cambios bruscos en la señal,

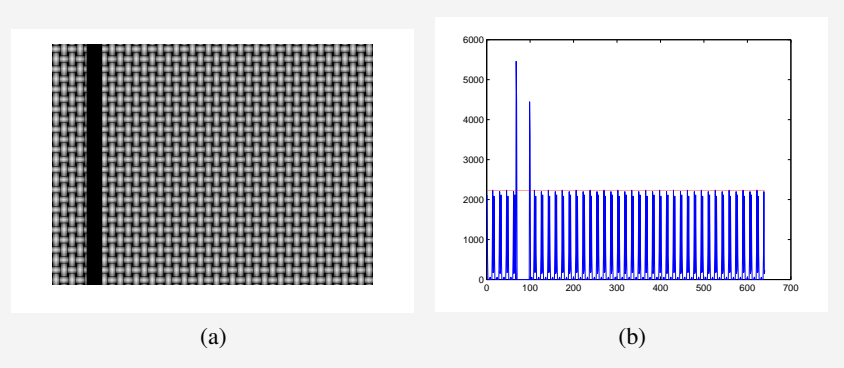

<span id="page-36-3"></span><span id="page-36-2"></span>Figura 3.15: (a) Defecto simulado, (b) Detección de defecto aplicando Wavelet al escaneo vertical.

es menor y esto reduce el nivel de complejidad computacional.

Debido a la naturaleza del análisis en este método es difícil indicar la ubicación del defecto cuando se trata de elementos puntuales, pero, no es requerimiento en la detección conocer la ubicación y bastará con indicar si existe o no defecto en la sección de tela analizada. Como ejemplo, se muestra el defecto a analizar en la Figura [3.15a](#page-36-3) y el vector de escaneo vertical procesado para su análisis de defectos.

#### <span id="page-36-0"></span>3.5. Detección por de-modulación AM-FM bidimensional

A continuación se detalla en la teoría de la demodulación AM-FM, implementada en [\[2,](#page-59-1) cap. 4.4], y se propone el procedimiento para el entrenamiento y detección de defectos en telas basado en la demodulación AM-FM.

#### <span id="page-36-1"></span>3.5.1. De-modulación AM-FM

La representación AM-FM (Amplitud Modulada-Frecuencia Modulada) de imágenes permite modelar elementos no estacionarios presentes en la imagen en términos de funciones de amplitud y fase vía

<span id="page-36-4"></span>
$$
I(\xi) = \sum_{n=1}^{M} a_n(\xi) \cos(\varphi_n(\xi)) \tag{3.9}
$$

donde  $I(\xi): \mathbb{R}^2 \to \mathbb{R}$  es la imagen analizada,  $\xi = (\xi_1, \xi_2) \in \mathbb{R}^2$ ,  $M \in \mathbb{N}$ ,  $a_n: \mathbb{R}^2 \to [0, \infty)$  y  $\varphi_n:\mathbb{R}^2\to\mathbb{R}.$ 

La interpretación de [\(3.9\)](#page-36-4) sugiere que los *M* componentes AM-FM  $a_n(\xi) \cos(\varphi_n(\xi))$  capturan la información necesaria para modelar las estructuras no-estacionarias en la imagen: los componentes FM, cos(ϕ*n*(ξ )), capturan los cambios rápidos en los valores de intensidad de la imagen, mientras que los componentes AM, *an*(ξ ), brindan información acerca de la energía concentrada en una determinada región de la imagen.

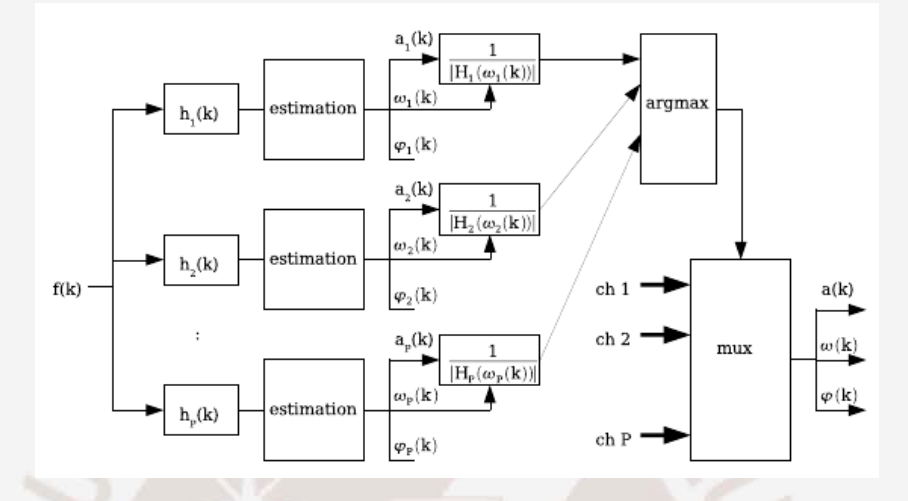

<span id="page-37-0"></span>Figura 3.16: De-modulación AM-FM para imágenes: análisis de la componente dominante (DCA). Imagen tomada de [\[4\]](#page-59-3)

Dada la imagen  $I(\xi)$ , el computo de los componentes AM-FM implica la estimación de la función amplitud instantánea, *an*(ξ ); la función fase instantánea, ϕ*n*(ξ ); y la función frecuencia instantánea,  $\omega_n(\xi) = \nabla \varphi(\xi) = \begin{pmatrix} \frac{\partial}{\partial \xi} & \frac{\partial}{\partial \xi} \end{pmatrix}$  $\frac{\partial}{\partial \xi_1} \varphi_n(\xi), \frac{\partial}{\partial \xi}$  $\frac{\partial}{\partial \xi_2} \varphi_n(\xi)$ .

En [\[28\]](#page-61-5) se describe que a partir de las funciones  $a_n(\xi)$ ,  $\varphi_n(\xi)$  y  $\omega_n(\xi)$  se puede llevar a cabo el análisis de la componente dominante (DCA por sus siglas en inglés), el cual consiste en filtrar la imagen de entrada vía un banco de filtros y para cada píxel se selecciona las estimaciones provenientes del canal que posee la máxima amplitud (energía); se debe de notar que dicha elección se realiza de modo adaptativo. En la Figura [3.16](#page-37-0) se muestra el esquema del análisis de la componente dominante, del cual se deduce que la imagen de entrada es modelada como

$$
I(\xi) = a(\xi)\cos(\varphi(\xi)) \tag{3.10}
$$

donde  $a(\xi) = \max_{n \in [1, M]} \{a_n(\xi)\}, \ \kappa(\xi) = \operatorname*{argmax}_{n \in [1, M]}$  $argmax_{n \in [1, M]} \{a_n(\xi)\} \ y \ \varphi(\xi) = \varphi_{\kappa(\xi)}(\xi).$ 

#### <span id="page-38-0"></span>3.5.2. Detección de defectos

Así como los metodos anteriormente desarrollados el método diseñado consta de etapas de entrenamiento y detección y estos son detallados a continuación. La de-modulación AM FM se usa para conocer las frecuencias que se encuentran en ciertas ventanas de la imagen para ambos ejes por separado, el histograma de las frecuencias encontradas caracteriza aquella ventana.

#### <span id="page-38-1"></span>3.5.2.1. Etapa de entrenamiento

En primer lugar, se extrae  $\omega_n(\xi)$ , para  $n = 1,2$  o la frecuencia instantánea en el eje vertical y horizontal de una tela sin defectos. Luego, se procede a dividir el resultado de la demodulación en pequeñas ventanas (cuyo tamaño en píxeles esta relacionado con la resolución espacial) y a calcular el histograma de las frecuencias instantáneas (vertical y horizontal) en cada ventana. Luego se obtiene el promedio de todos los histogramas, horizontales y verticales (por separado), y se toman estos resultados como los dos histogramas ideales, es decir, aquellos que definen una sección de tela sin defectos (Ver Figura [3.17a\)](#page-39-2).

Una parte esencial del método propuesto es la determinación de un valor umbral, el cual servirá para clasificar una región como libre de defecto o defectuosa. Existen diversas métricas para cuantificar la distancia entre histogramas (ver [\[23\]](#page-61-0) para un estudio detallado); en particular se utiliza el producto interno normalizado ([\[23,](#page-61-0) ecuación 26]) entre los histogramas acumulados. El umbral corresponde a la mayor distancia calculada (Ver Figura. [3.17b\)](#page-39-3).

#### <span id="page-38-2"></span>3.5.2.2. Etapa de detección de defectos

En esta etapa se procede a realizar el mismo procedimiento de la segunda fase de la etapa de entrenamiento, con la diferencia que se comparan los resultados con el umbral correspondiente y se determina si lo analizado corresponde a un defecto. Es importante mencionar que no importa si el defecto es horizontal o vertical igual se marca a toda la ventana como defectuosa y este es el motivo por el que se coloca una etapa de 'o' lógico al final de la detección (Ver Figura [3.18\)](#page-39-1).

<span id="page-39-2"></span>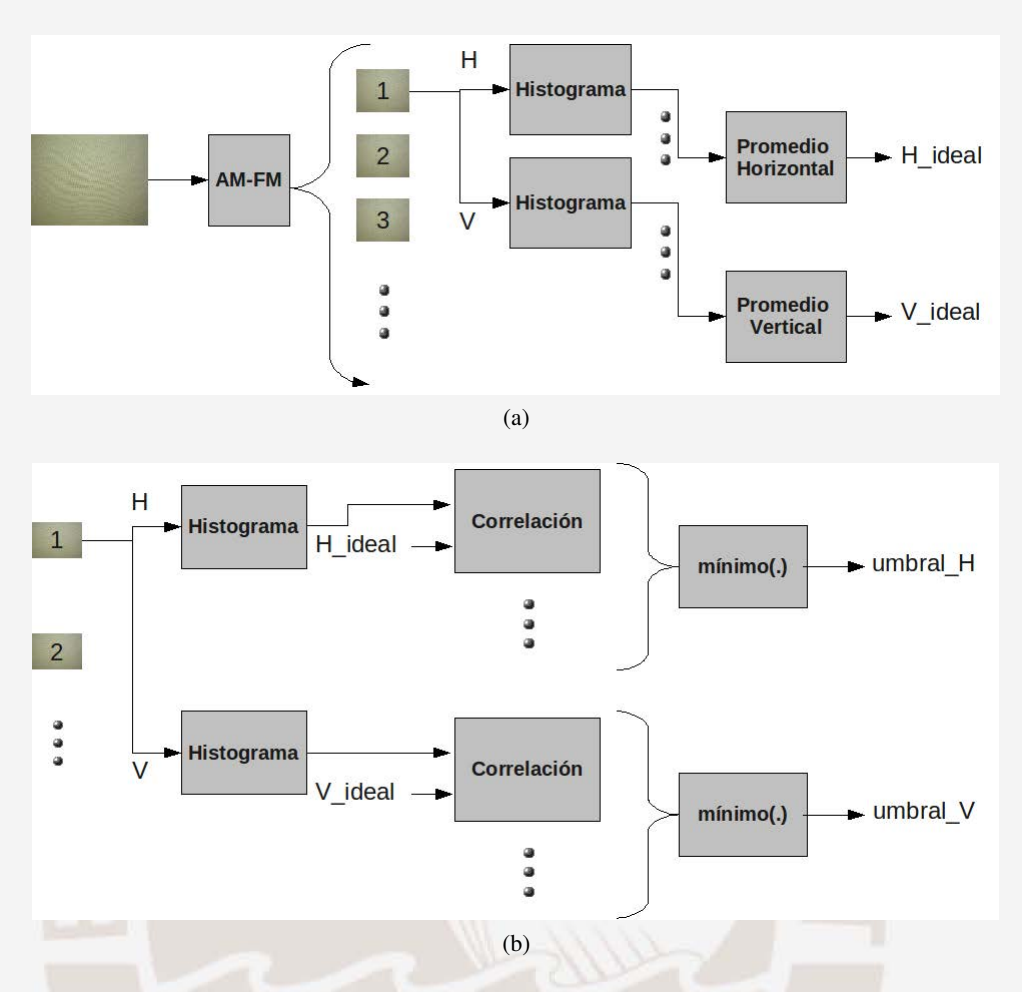

<span id="page-39-3"></span><span id="page-39-0"></span>Figura 3.17: (a) Primera fase de entrenamiento del método diseñado, (b) Segunda fase de entrenamiento.

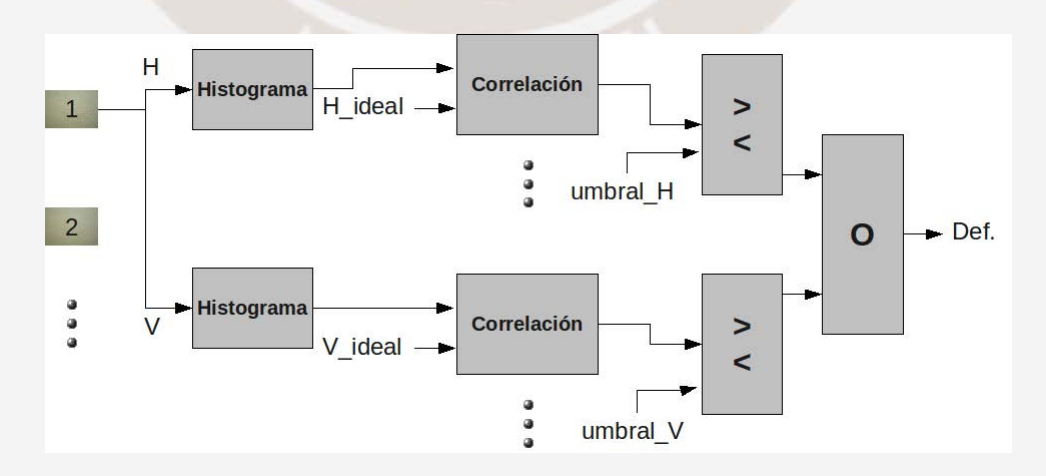

<span id="page-39-1"></span>Figura 3.18: Diagrama de bloques del procedimiento para la detección de defectos del método basado en AM-FM.

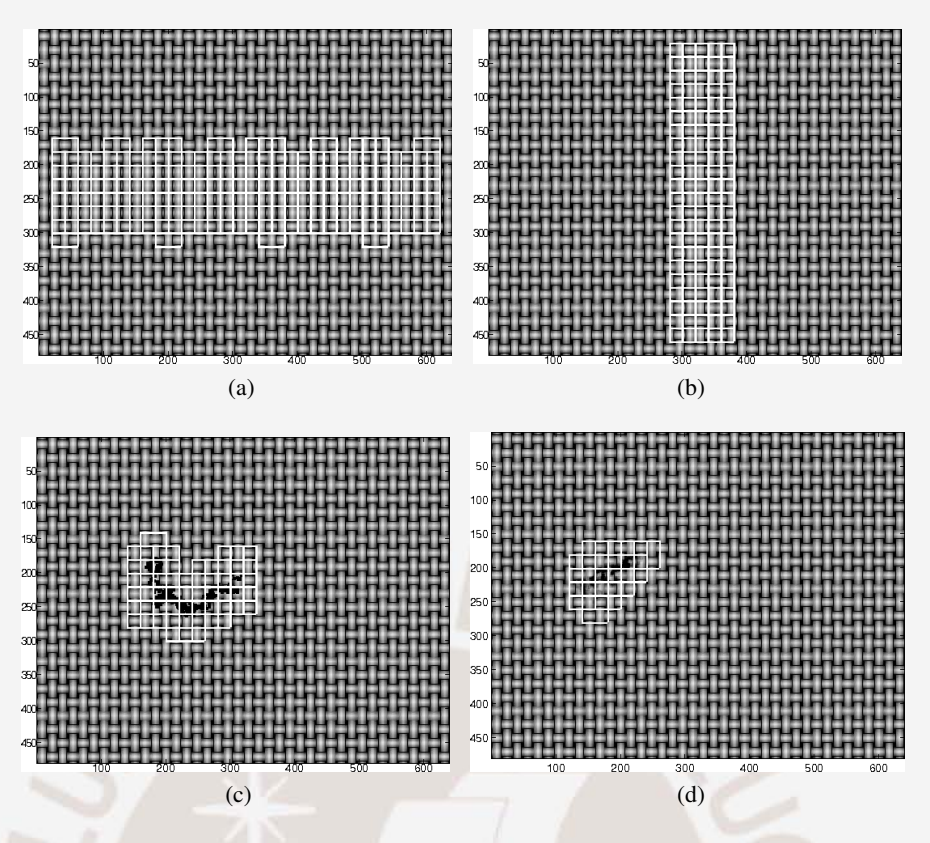

<span id="page-40-1"></span>Figura 3.19: Defectos detectados con el método diseñado basado en AM-FM: (a) Falta de hilo horizontal, (b) Falta de hilo vertical, (c) objeto extraño y (d) mancha.

#### <span id="page-40-0"></span>3.5.3. Implementación del método a imágenes y defectos simulados

Especificamente para las telas simuladas se determina una ventana de 40x40 píxeles con un traslape de 20 para obtener los resultados mostrados en la Figura [3.19.](#page-40-1)

### <span id="page-41-0"></span>Capítulo 4

## ANÁLISIS Y RESULTADOS

En el Capítulo 3, los métodos estudiados han sido aplicados a telas simuladas, sin embargo, queda pendiente la aplicación a telas reales, por tanto, el presente capítulo tiene por finalidad exponer los resultados obtenidos en estas telas y realizar un cuadro comparativo donde se muestra el orden de el número de operaciones en punto flotante y el tiempo de ejecución de cada uno de los métodos implementados.

#### <span id="page-41-1"></span>4.1. Implementación con telas reales

A continuación se exponen los resultados de las implementaciones con telas reales para cada método.

#### <span id="page-41-2"></span>4.1.1. Toma de muestras

Las imágenes de telas reales examinadas en el presente capítulo corresponden a yute sin teñir y están categorizadas en dos grupos obtenidas por rollos de mercados especializados en telas en el centro de Lima.

El primer grupo de imágenes fueron tomadas con una cámara digital de marca Olympus, modelo F-190, en formato de compresión JPEG y a dimensiones de 640x480, 2048x1535 y 2816x2112 píxeles. Para simular defectos en estas telas se colocó cintas aislantes color negro pegadas a la superficie con el objetivo de hacerlos muy resaltantes en contraste con la tela y hacer más sencilla la selección de parámetros para el método de detección de modo que se

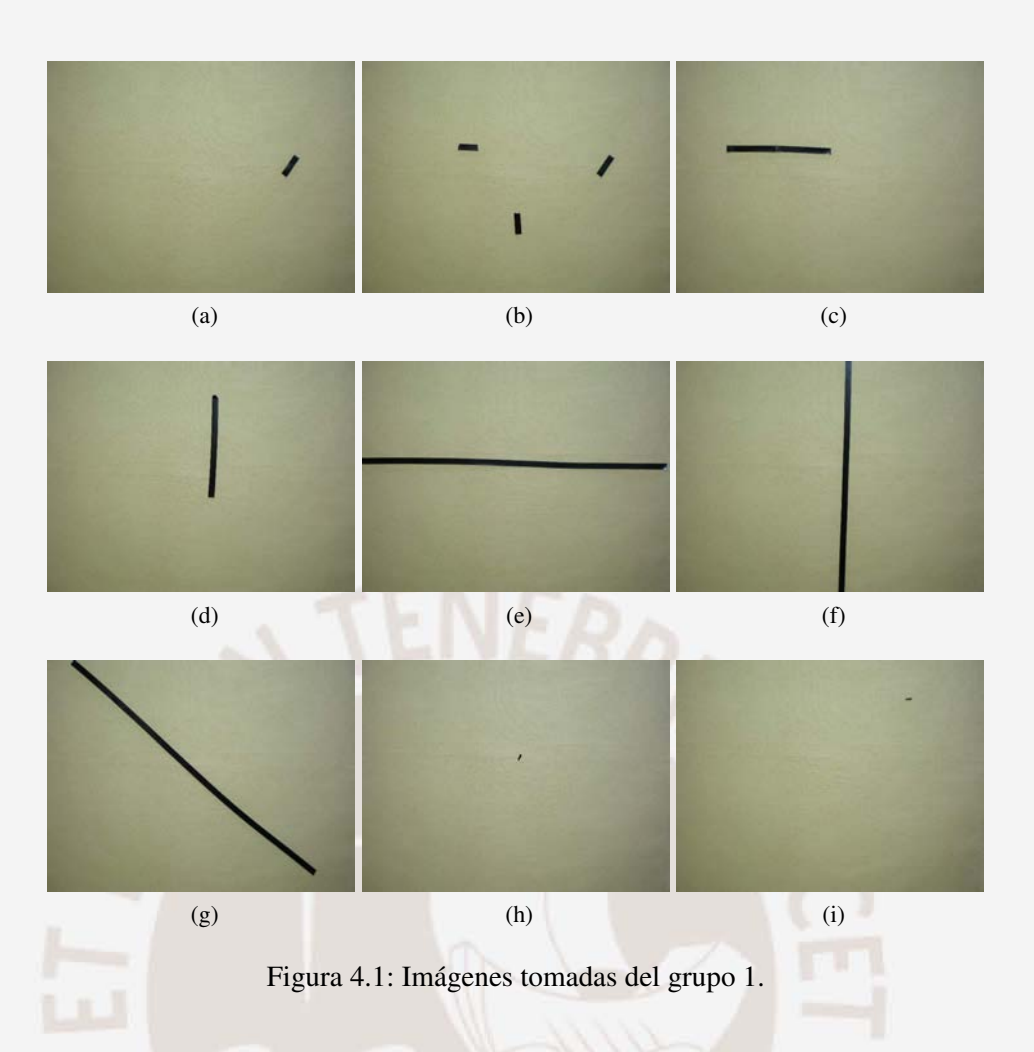

<span id="page-42-1"></span>corrijan al observar el resultado obtenido. En la Figura [4.1](#page-42-1) se muestra el grupo de imágenes obtenidas.

El segundo grupo fue tomado con una cámara digital Canon de uso profesional prestada de la Facultad de Ciencias y Artes de la Comunicación, la cual, guarda las imágenes en formato CR2 de tamaño de 3906x2602 píxeles. Este formato es convertido a formato RAW<sup>[1](#page-42-2)</sup> con ayuda del programa de libre uso DCRAW[\[29\]](#page-61-6). Los defectos en estas telas fueron forzados manualmente buscando simular defectos de faltas de hilos, cortes y ondulaciones de donde se obtuvo 38 imágenes de las cuales 2 son mostradas en la Figura [4.2.](#page-43-0)

#### <span id="page-42-0"></span>4.1.2. Resultados

Con respecto a la detección en base a Fourier (Sección [3.2.3.2\)](#page-24-0), en la Figura [4.3a,](#page-45-1) se muestra en la parte superior izquierda el resultado del entrenamiento realizado a una tela del primer tipo con una ventana de 40 píxeles y un traslape de 20, donde cada dato graficado corresponde

<span id="page-42-2"></span><sup>&</sup>lt;sup>1</sup>RAW es un formato de imágenes sin compresión, es decir, puesta en memoria tal cual fue captada por la lente de la cámara.

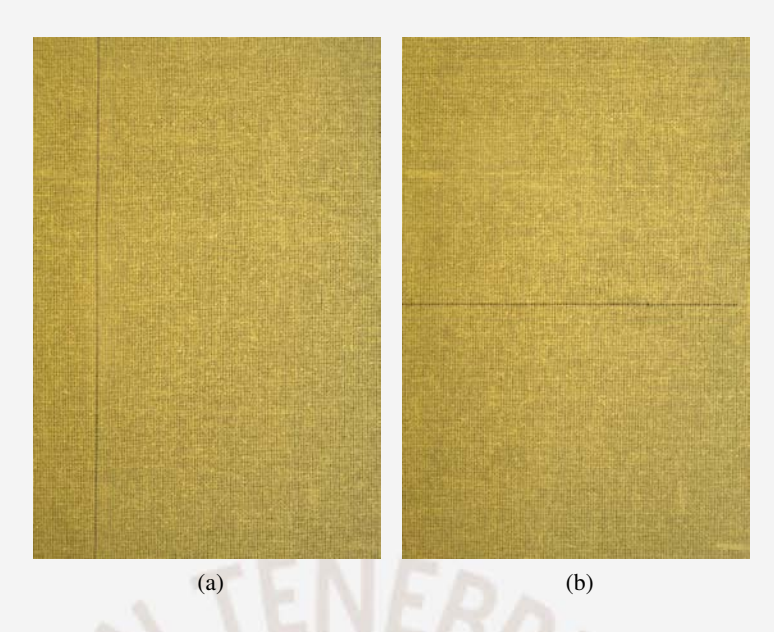

<span id="page-43-0"></span>Figura 4.2: Telas reales con defectos reales forzados manualmente: (a) Falta de hilo vertical y (b) falta de hilo horizontal.

al resultado de la correlación con el vector ideal (Ver Figura [3.5\)](#page-25-1). Al igual que la imagen anterior, la inferior izquierda muestra el resultado de la detección y el umbral graficado de manera horizontal. La imagen superior derecha es la tela a procesar y en la inferior derecha se muestran las detecciones, cuadros blancos, en la imagen inspeccionada.

Por otro lado, la detección en base a Patrones Locales Binarios para una tela del primer tipo se muestran en la Figura [4.4a.](#page-46-1) Donde, el gráfico superior izquierdo corresponde al resultado del entrenamiento y, similar al caso anterior, cada dato graficado corresponde al resultado de aplicar el operador llamado "Estadística G" o "log-likelihood" (Ver Figura [3.12\)](#page-31-2). Así también, el gráfico superior derecho muestra el resultado de la detección aplicada a la imagen inferior izquierda, con una ventana de 16x16 píxeles y vecindario de 5 píxeles por lado y el umbral graficado horizontalmente, y por último los resultados son mostrados en la imagen inferior derecha, donde las ventanas defectuosas son mostradas con cuadros blancos. Del mismo modo, en la Figura [4.4b](#page-46-2) se muestra la detección para una imagen del segundo grupo, sin embargo, se recortó la imagen para obtener una mejor visualización de los resultados debido a que el tamaño de ventana es de 24x24 píxeles y el vecindario de 7 píxeles por lado y no se podrían apreciar si se mostrara toda la tela.

Finalmente, la detección basada en AM-FM para una imagen del primer grupo de muestras se muestra en la Figura [4.6a.](#page-48-1) Donde, el gráfico superior izquierdo es el resultado del entrenamiento de los datos verticales, el inmediato inferior es el resultado del entrenamiento para los datos

horizontales, cada uno resultado de la correlación con su respectivo vector ideal (Ver Figura [3.18\)](#page-39-1). De igual manera, el gráfico superior derecho es el resultado de aplicar la detección a la imagen inferior izquierda, donde la linea horizontal indica el umbral configurado por la etapa de entrenamiento. Así mismo, se muestra en la Figura [4.6b](#page-48-2) el resultado de la detección en una imagen de tipo 2 submuestreada con un factor de 6, donde los cuadros blancos son las detecciones verticales y los cuadros negros muestran las ventanas detectadas como defectuosas en la sección horizontal. Cabe resaltar que experimentalmente se observó que la comparación vía correlación es más robusta si se comparan histogramas acumulados y por lo tanto se agrega una etapa de acumulación de histograma.

### <span id="page-44-0"></span>4.2. Cálculo del número de operaciones en punto flotante

El cálculo manual del número de operaciones en punto flotante de cada uno de los algoritmos está basado en los procedimientos de detección, debido a que el costo computacional de todo entrenamiento es irrelevante porque un sistema en tiempo real solo repite la etapa de detección para cada sección de la tela. Cabe mencionar que se usa la notación "*big O*" [\[30\]](#page-61-7).

#### <span id="page-44-1"></span>4.2.1. Detección por Fourier

A partir del diagrama mostrado en la Figura [3.5](#page-25-1) se observa que el primer paso viene a ser la división de la imagen en secciones. Entonces, dado el tamaño de ventana *V*, el número de píxeles de traslape *O* y el tamaño de la imagen de *MxN* píxeles se tiene que el número total de ventanas a analizar será  $\left(\frac{M-V}{V-O}\right)\left(\frac{N-V}{V-O}\right)$ . Luego, se conoce que el número de operaciones de la Transformada Rápida de Fourier para la ventana a tratar es de 5 $V^2 \log_2 V^2$ .

Seguido esto, el número de operaciones en la extracción de características para cada ventana viene dado por el cálculo de [3.3.](#page-22-1) Donde, para hallar P1,P2 y P5 se realiza el cálculo del módulo de un complejo que se realiza con 2 multiplicaciones, una suma y una raíz cuadrada, por lo tanto, se realiza la misma operación anterior *<sup>V</sup>* 2 veces (todo el espectro positivo) y hasta el momento se obtiene  $3\frac{V}{2}$  operaciones más  $\frac{V}{2}$  raíces cuadradas. Luego de obtener los módulos del espectro se toma el de máximo valor, a excepción de P1, como frecuencia fundamental por lo que es necesario asumir que la frecuencia fundamental se encuentra a un cuarto de la frecuencia de muestreo que en el caso de una ventana vendría a ser  $\frac{V}{4}$ , entonces, para hallar

<span id="page-45-1"></span>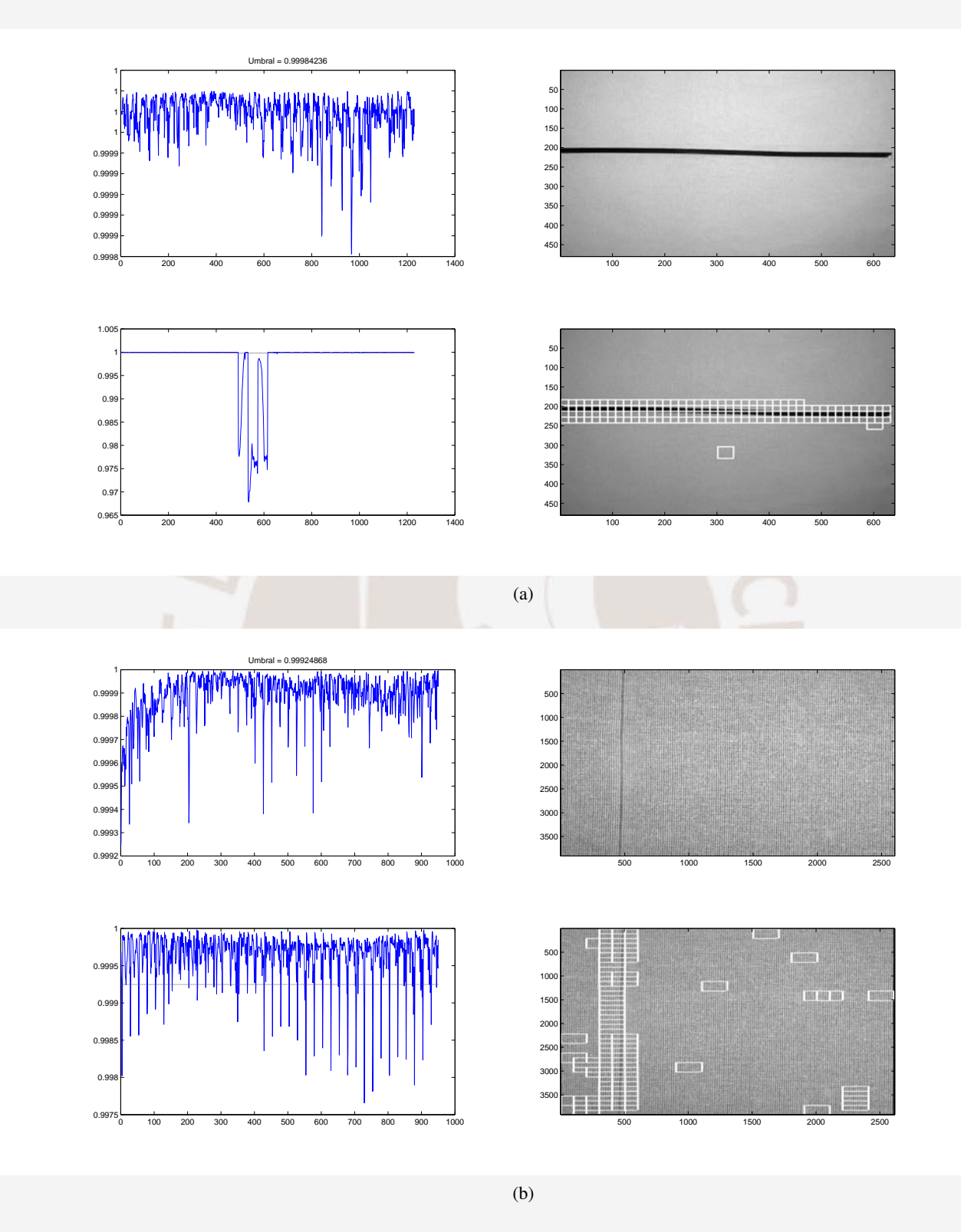

<span id="page-45-0"></span>Figura 4.3: (a) Detección en toma de tipo 1 y (b) detección en toma de tipo 2, ambas por análisis de Fourier.

<span id="page-46-1"></span>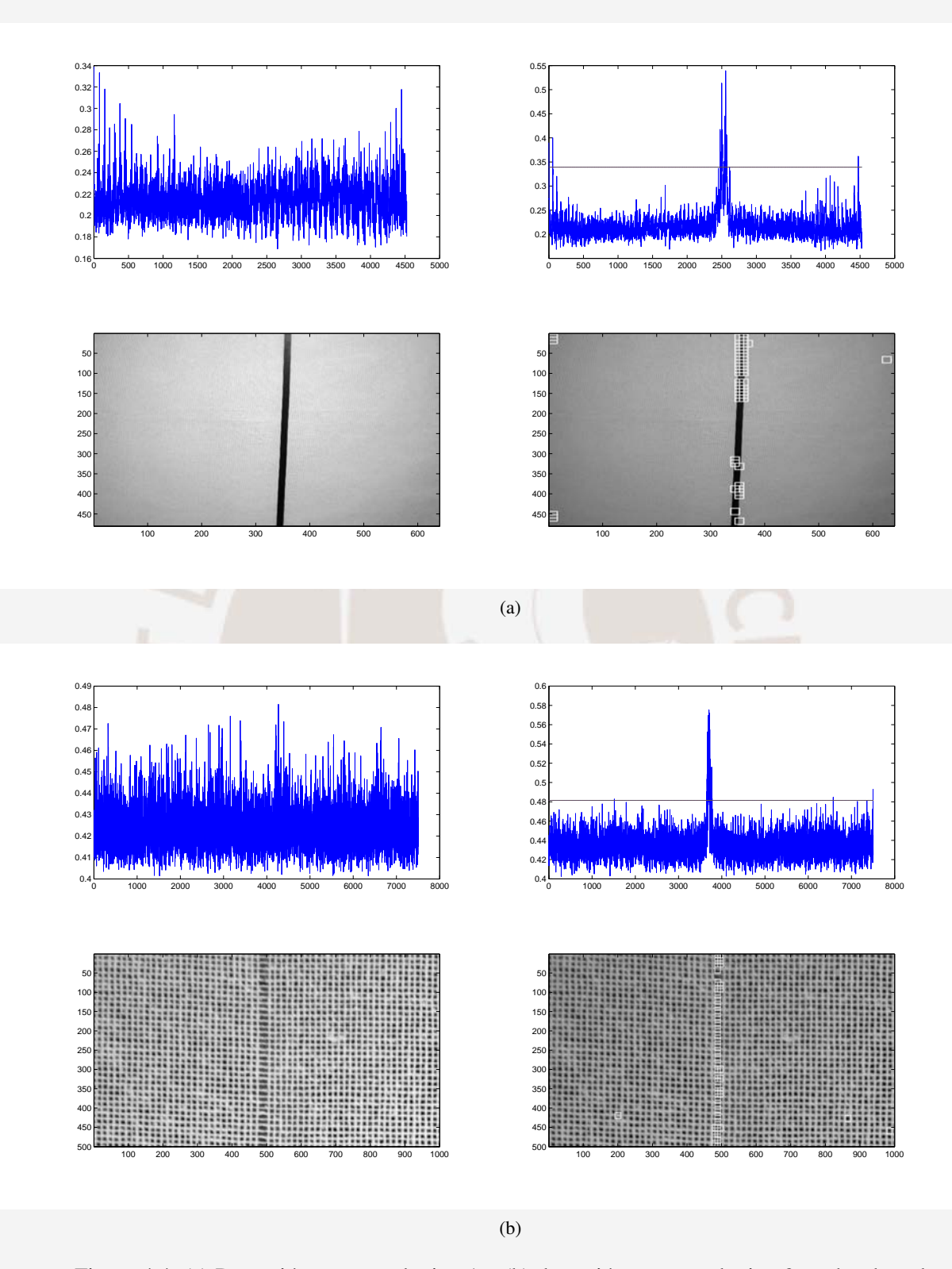

<span id="page-46-2"></span><span id="page-46-0"></span>Figura 4.4: (a) Detección en toma de tipo 1 y (b) detección en toma de tipo 2, ambas basadas en Patrones Locales Binarios .

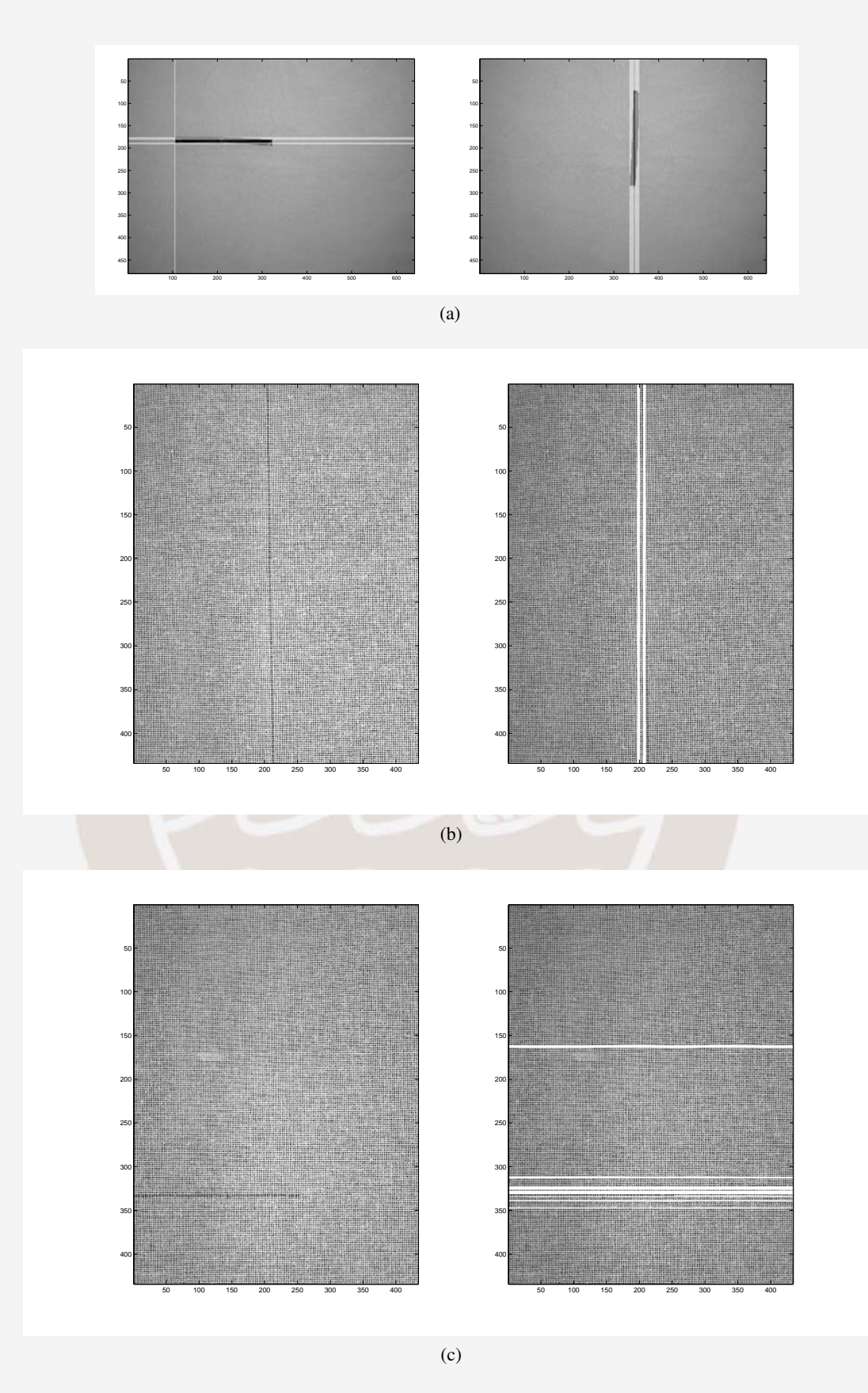

<span id="page-47-0"></span>Figura 4.5: (a) Detección en toma de tipo 1, (b) detección en toma de tipo 2, falta de hilo vertical, (c) falta de hilo horizontal, todas analizadas por Transformada Wavelet.

<span id="page-48-1"></span>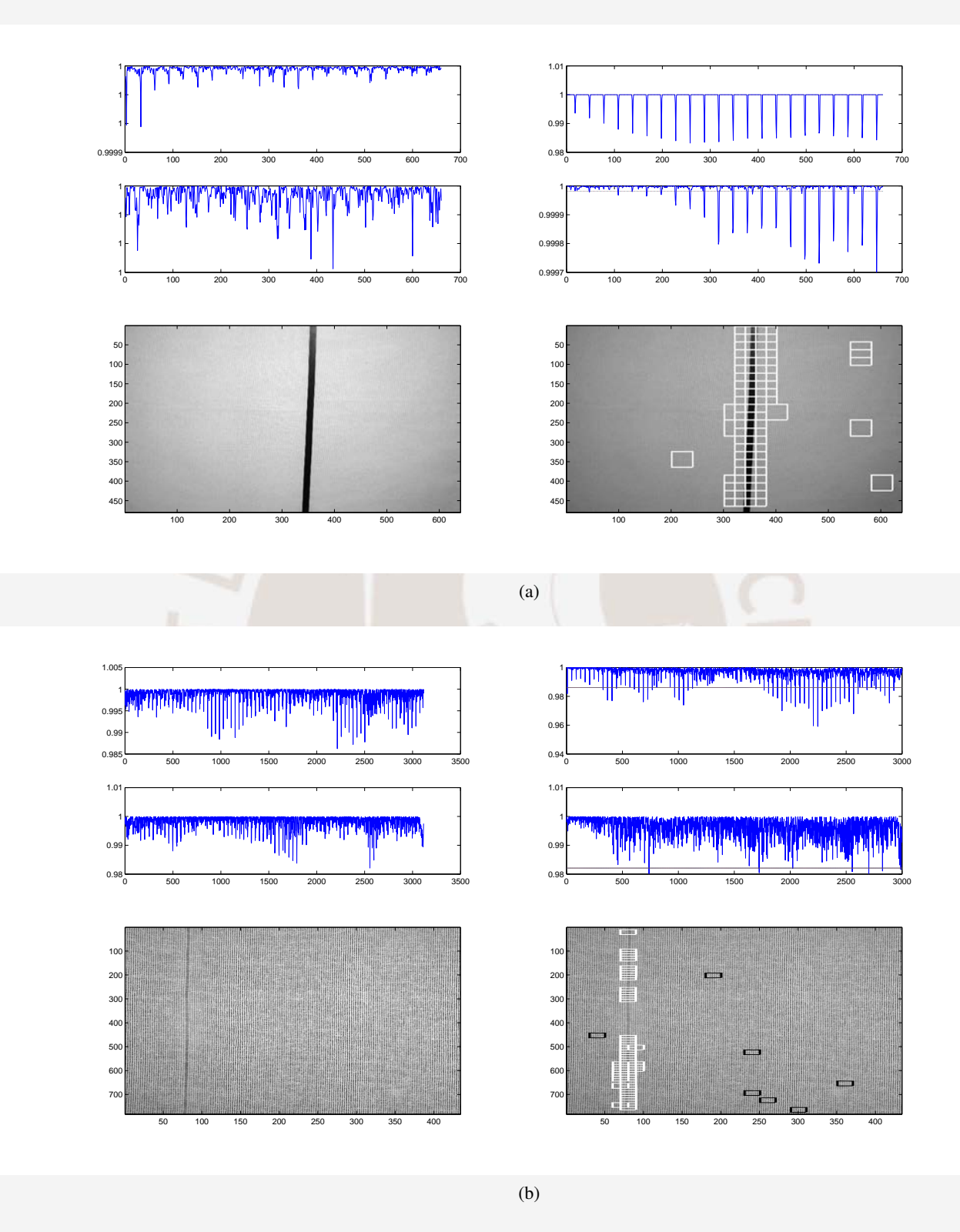

<span id="page-48-2"></span><span id="page-48-0"></span>Figura 4.6: (a) Detección en toma de tipo 1 y (b) detección en toma de tipo 2, ambas basadas en AM-FM.

P4 y P7 simplemente se realizan  $\frac{V}{4}$  sumas para P4 y otras  $\frac{V}{4}$  sumas para P7. En conjunto, la extracción de características toma 2*V* y  $\frac{V}{2}$  $\frac{v}{2}$  raíces número de operaciones.

Por último, se realiza el producto interno normalizado ([\[23,](#page-61-0) ecuación 26]), donde se tiene una sumatoria de los productos de los vectores de 7 elementos que se evalúa en 7 sumas y 7 multiplicaciones. Luego, el factor de normalización realiza un cálculo que lleva 2 raíces cuadradas y 7 multiplicaciones y, finalmente, una división. Como resultado, evaluar producto interno normalizado de dos vectores de 7 elementos toma 36 operaciones aritméticas en punto flotante y 2 raíces cuadradas.

De esta manera el total de operaciones es  $\left(\frac{M-V}{V-O}\right)\left(\frac{N-V}{V-O}\right)\left(10V^2\log_2V+2V+36\right)$  y además *(W*−*V*) (*Y*<sub>*V*</sub> −*O*) (*Y*<sub>*V*</sub> − *Z*) raíces cuadradas. En resumen, el orden de complejidad matemática del sistema de detección viene dado por

$$
O(MN) \tag{4.1}
$$

#### <span id="page-49-0"></span>4.2.2. Detección por Patrones Locales Binarios

Siguiendo el diagrama mostrado en la Figura [3.12](#page-31-2) se observa que al igual que el método anterior se divide en  $\left(\frac{M-V}{V-O}\right)\left(\frac{N-V}{V-O}\right)$  ventanas para luego aplicar PLB a cada una de ellas dado un *W* que viene a representar el número de píxeles de cada lado del cuadrado circundante al píxel analizado. No obstante se notó que el tiempo de ejecución de este algoritmo es mejorado al realizar la transformación PLB a toda la imágen antes de ser seccionada.

Con respecto al cálculo de la transformación PLB, se puede notar de la Figura [3.10](#page-29-0) que para un *W* de 3 se tienen 8 vecinos, para un *W* de 4 se tienen 12 vecinos; es decir, 4(*W* − 1) vecinos, por lo tanto, se requieren 4(*W* − 1) sumas para establecer la etiqueta que reemplazará cada píxel y esto se repetirá (*MN*) veces, es decir, para toda la imagen. Por lo tanto, aplicar PLB cuesta 4(*W* −1)(*MN*) número de operaciones.

Luego, extraer un histograma equivale a realizar tantas sumas como número de elementos analizados, consecuentemente, este cálculo tiene (*MN*) sumas. Cabe mencionar que el resultado del histograma contempla solo  $P + 2$  valores, donde  $P = 4(W - 1)$ .

Finalmente, la llamada "Estadística G" simplificada, ecuación [3.7,](#page-31-3) es aplicada a cada sección y contiene  $P+2$  multiplicaciones, divisiones y sumas, lo que hace un total de  $3P+6$  operaciones. Es así que se tiene un total de  $\left(\frac{M-V}{V-O}\right)\left(\frac{N-V}{V-O}\right)(12W-6) + 4(W-1)(MN)$  número de operaciones aritméticas para el método basado en Patrones Locales Binarios. En resumen, asumiendo que [*V*,*O*,*W*] << *M*,*N* se tiene que el orden del sistema de detección es de

$$
O(MN) \tag{4.2}
$$

#### <span id="page-50-0"></span>4.2.3. Detección por Transformada Wavelet

En primer lugar, se realizan las proyecciones que equivale a realizar  $M + N$  sumas. Seguido esto, la simplicidad del método permite que el total de operaciones dependa exclusivamente de la convolución con el wavelet para el cual se halla entrenado. Entonces, si la longitud del filtro wavelet es L, para toda la descomposición es filtro es aplicado 2*<sup>N</sup>* veces, donde N es el número de niveles, por lo tanto, el número total de operaciones para realizar la descomposición equivale a  $2^{N+1}L(M+N)$  operaciones aritméticas. Es de considerar que no se submuestrea la señal en el método propuesto. Luego, se eleva al cuadrado cada elemento para encontrar el defecto por lo tanto se tienen  $M + N$  elevaciones al cuadrado. Finalemente, se tiene un total de  $(M+N)(2^{N+1}L+1)$  número de operaciones aritmeticas en punto flotante. En consecuencia, el orden del número de operaciones viene a ser

$$
O(M+N) \tag{4.3}
$$

#### <span id="page-50-1"></span>4.2.4. Detección por AM-FM

Como se menciona en la sección [3.5.2.2,](#page-38-2) el primer paso de la detección es la demodulación AM-FM de toda la tela evaluada. Por lo tanto, es necesario evaluar el número de operaciones que toma la demodulación de una tela de *M* ×*N* píxeles de tamaño.

En [\[2,](#page-59-1) cap. 4.4], se describe el análisis por componente dominante (Ver Figura [3.16\)](#page-37-0). Donde, se genera la una señal analítica a partir de la transformada de Hilbert. Esta transformación es la convolución de la imagen con filtros complejos, entonces, sea el filtro de *L<sup>h</sup>* elementos, su convolución con la imagen es del orden de *O*(*M* ·*N* ·*Lh*) operaciones aritméticas al ser aplicada en filas y columnas.

Luego, la señal analítica es pasada por una cantidad *B* de filtros de *L<sup>B</sup>* coeficientes, lo cual, es del orden *O*(*B*· *M* ·*N* ·*LB*). La cantidad de filtros define la cantidad de estimaciones realizadas, por lo tanto, los pasos descritos a continuación son repetidos *B* veces.

La estimación descrita en [\[31\]](#page-61-8), involucra el cálculo del parámetro

$$
R = \frac{2h_{PB} * (x(t+1)x(t-1))}{h_{PB} * (x(t)x(t+1) + x(t)x(t-1))}
$$

de un vector de datos *x* de longitud *Lx*. Este cálculo contiene dos convoluciones con el filtro *hPB* y multiplicaciones del propio vector *x*, en consecuencia, el orden del número de operaciones viene dado por  $O(L_x \cdot L_{h_{PR}})$ .

Hallado *R*, la frecuencia instantánea que viene dada por  $\omega = \arccos\left(\frac{R + \sqrt{R^2 + 8}}{4}\right)$  $\sqrt{\frac{R^2+8}{4}}$ ) y la amplitud instantánea por  $a = \sqrt{2h_{PB} * x^2(t)}$ . Donde, para hallar  $\omega$ , asumiendo la longitud de  $R$  similar a la longitud de *x*, el resultado es calculado con 4*L<sup>x</sup>* operaciones aritméticas, *L<sup>x</sup>* raices cuadradas y *L<sup>x</sup>* arcocosenos. Así también, el cálculo de la amplitud se realiza en operaciones del orden  $O(L_X \cdot L_{h_{PR}})$ .

En el caso de imágenes la operación de estimación es realizada a filas y columnas, es decir, sobre  $M \times N$  datos. Por lo tanto, el cálculo de las *B* estimación tiene un orden total  $O(B \cdot M \cdot N)$ . Finalmente, se llevan a cabo comparaciones entre los *B* vectores de amplitud de  $M \times N$  datos y se determina el resultado de la demodulación. En conclución el orden del método de detección es de

$$
O(B \cdot M \cdot N) \tag{4.4}
$$

#### <span id="page-51-0"></span>4.3. Parámetros de comparación

#### <span id="page-51-1"></span>4.3.1. Eficiencia

Para medir la eficiencia de un algoritmo, la presente investigación se basa en dos parámetros: el número de operaciones aritméticas en punto flotante y el tiempo de ejecución de cada método por analizar. Estos datos son de vital importancia para determinar la velocidad máxima de la tela a examinar al implementar algún método en un sistema en tiempo real. El orden del número de operaciones aritméticas en punto flotante se muestra en el Tabla [4.2.](#page-52-1)

No se puede medir el tiempo de ejecución para un algoritmo por que no existe un computador estándar de referencia, sin embargo, para efectos prácticos se mide el tiempo de detección de los métodos implementados en MATLAB con un computador con procesador Intel(R) Core(TM)2 Duo de 3Ghz de 2GB de RAM, 32KB de caché L1, 6MB de caché L2 bajo el sistema operativo

| Método basado en:         | Tiempo (segundos) |  |  |  |
|---------------------------|-------------------|--|--|--|
| Transformada de Fourier   | 0.1986            |  |  |  |
| Patrones Locales Binarios | 1.6140            |  |  |  |
| Demodulación AM-FM        | 2.2353            |  |  |  |

<span id="page-52-2"></span>Tabla 4.1: Tiempo de ejecución para una imagen de 480x640.

<span id="page-52-1"></span>Tabla 4.2: Orden del número de operaciones aritméticas en punto flotante.

| Método basado en:                | Orden    |  |  |
|----------------------------------|----------|--|--|
| Transformada de Fourier          | O(MN)    |  |  |
| <b>Patrones Locales Binarios</b> | O(MN)    |  |  |
| Demodulación AM-FM               | O(BMN)   |  |  |
| Transformada Wavelet             | $O(M+N)$ |  |  |

Linux (Kernel 2.6). Cabe resaltar que para evitar cambios en los tiempos por diferentes aspectos como: Uso de la memoria Caché, otro software usado simultaneamente, etc. Se plantea realizar la misma detección 20 veces y extraer el tiempo promedio. Es importante mencionar que para los métodos basados en PLB y AM-FM se modificó el orden del cálculo de la transformación de modo que sea realizado antes de dividir las ventanas y hacer las divisiones de ventanas a la imagen ya transformada, con esto se logró un menor tiempo de ejecución bajo MATLAB. En resumen, se tiene el Tabla [4.1](#page-52-2) para la misma imagen de 480x640 píxeles todos con el mismo tamaño de ventana y traslape.

Otro factor a considerar en la eficiencia de un algoritmo es el orden con que se lleva acabo el uso de memoria ya que un algoritmo desordenado rompe constantemente la memoria caché y su demora en tiempo se debe basicamente a este aspecto. Por lo tanto, para poder medir este factor se procede a medir los tiempos de ejecución para las telas en formato RAW submuestreadas con factores de 6, 5, 4, 3 y 2 estos tiempos son divididos por el orden del número de operaciones, la cual es mostrada en la Tabla [4.2.](#page-52-1) Donde, se espera que un algoritmo que hace un uso desordenado de memoria muestre una pendiente creciente en el factor mencionado, esto se muestra en la Figura [4.7.](#page-53-0)

#### <span id="page-52-0"></span>4.3.2. Ratio de detección

Uno de los principales problemas en la detección de defectos son las falsas detecciones porque estas podrían detener la producción entera del telar, asi como las falsas no detecciones de defectos que llevarían a dejar pasar defectos desapercibidos. Entonces, se hace necesaria una

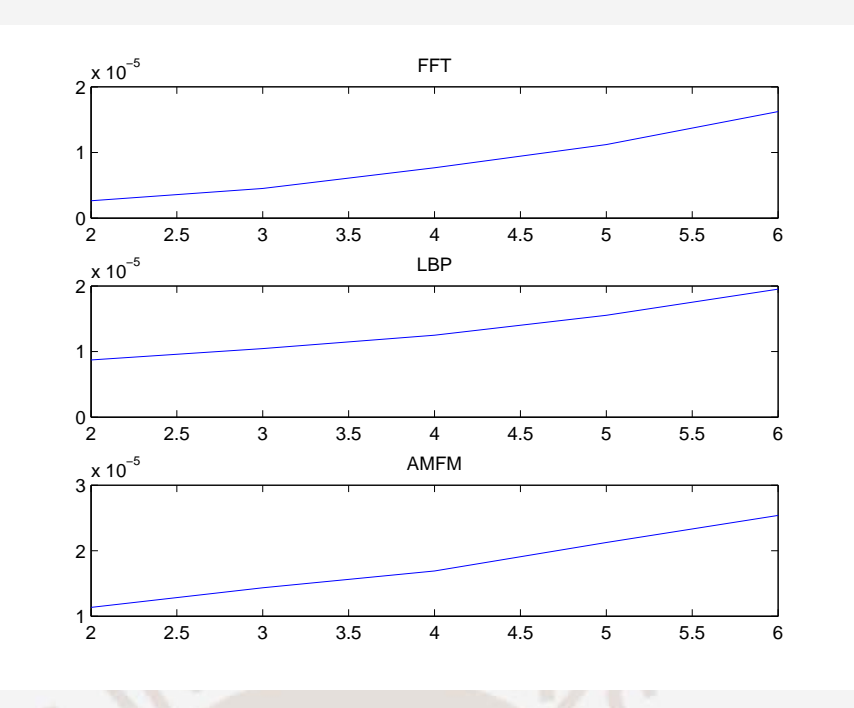

<span id="page-53-0"></span>Figura 4.7: Escalabilidad computacional del método propuesto y de los basados en transformada de Fourier y transformada Wavelet. Se muestra el ratio entre el tiempo de ejecución y el orden de la complejidad matemática (Ver Tabla [4.2\)](#page-52-1) de cada método para imágenes de  $[3906, 2602]/k$  píxeles, donde  $k = 2, 3, 4, 5, 6$ 

unidad de medida de estas ocurrencias, por lo tanto, para obtener este ratio, en [\[14\]](#page-60-3), se propone un ratio de detección basado en la siguiente fórmula.

$$
\eta = 100 \left( \frac{N_{cc} + N_{dd}}{N_{total}} \right)
$$

Donde *Ncc* indica el número de ventanas detectadas como defectuosas que realmente poseen un defecto, verdaderos positivos, N<sub>dd</sub> es el número de ventanas detectadas como no defectuosas que no contienen defecto, verdaderos negativos, y *Ntotal* es el número total de ventanas evaluadas.

Con el objetivo de evaluar correctamente este factor, es necesaria una imagen que indique de forma binaria si existe o no existe algún defecto. Para las imágenes del primer grupo bastó con establecer un umbral de intensidad de gris ya que los defectos son un color oscuro y resaltantes del fondo, sin embargo, las imágenes del segundo grupo poseen defectos que no son sencillos de segmentar, por lo tanto, fue necesaria una segmentación manual, es decir, se seleccionarion las coordenadas de los defectos para crear la imagen binaria que indique la existencia espacial del defecto. Esto fue realizado para las 38 imágenes y se generaron otras 38 imágenes binarias relacionadas que indicaran la ubicación exacta de los defectos en la extensión de la tela.

|             |                  |                  |                                                                       |                                     |  | $99.2\%$   $96.4\%$   $98.5\%$   $100\%$   $97.8\%$   $98.2\%$   $93.9\%$   $97.1\%$   $97.1\%$ |           |
|-------------|------------------|------------------|-----------------------------------------------------------------------|-------------------------------------|--|-------------------------------------------------------------------------------------------------|-----------|
| <b>PLB</b>  | $99.1\%$   97.8% |                  | $\vert$ 98.5% $\vert$ 97.9% $\vert$ 97.3% $\vert$ 97.5% $\vert$ 94.2% |                                     |  | $99.8\%$                                                                                        | $99.6\%$  |
| <b>AMFM</b> |                  | $99.3\%$   98.1% | $99.1\%$                                                              | $99.4\%$   96.1 %   98.6 %   97.0 % |  | $99.3\%$                                                                                        | $ 99.5\%$ |

<span id="page-54-0"></span>Tabla 4.3: Ratio de detección del primer grupo de imágenes de tamaño de 480x640.

<span id="page-54-1"></span>Tabla 4.4: (a) Resultados de detecciones falsas para el primer grupo de imágenes con un tamaño de 1536x2048. (b) Tiempo promedio de ejecución para los resultados.

| Método\Im. |          |          |          |          |          |          |          |          |
|------------|----------|----------|----------|----------|----------|----------|----------|----------|
| <b>FTT</b> | $99.8\%$ | $99.6\%$ | $99.8\%$ | $99.2\%$ | $99.5\%$ | $99.4\%$ | $99.9\%$ | $99.9\%$ |
| <b>PLB</b> | $99.5\%$ | $99.6\%$ | $99.1\%$ | $98.5\%$ | $98.3\%$ | $97.4\%$ | $99.7\%$ | $99.9\%$ |
| AMFM       | 98%      | $98\%$   | 98.8%    | $98.4\%$ | 99.1%    | $98.5\%$ | $99.9\%$ | $99.6\%$ |

 $(a)$ 

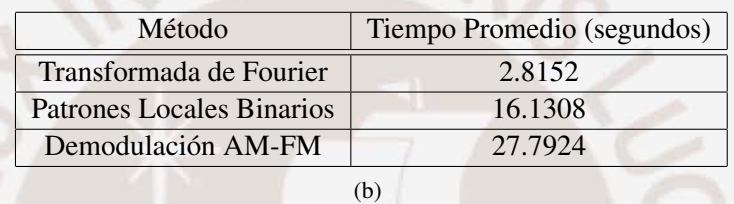

Obtenidas las imágenes binarias, se procede a verificar cada ventana evaluada en la tela original para encontrar si contiene una sección defectuosa, para las mismas coordenadas, en la imagen binaria. Finalmente se realiza el conteo y se muestran los resultados.

De acuerdo a lo anterior, se procede con el primer grupo de imágenes de tamaño 480x640 píxeles (300 DPI) cuyos resultados se muestran en el Tabla [4.3.](#page-54-0) El tamaño de ventana para el método basado en la FFT y AMFM es de 40, para el método basado en PLB de 16 píxeles y vecindario de 5 píxeles por lado. Cada letra especificada en el Tabla [4.3](#page-54-0) corresponde a los diferentes defectos mostrados en la Figura [4.1.](#page-42-1)

Así mismo, se tienen los siguientes resultados para imágenes del primer grupo de tamaño 1536x2048 píxeles (3000 DPI) mostrados en el Tabla [4.4.](#page-54-1)

Para las 38 imágenes del segundo grupo se seleccionó a la primera como no defectuosa y con esta imagen fueron entrenados todos los métodos. Luego, se procedió a calcular el ratio de detección que se muestra a modo de histograma para los diferentes factores de submuestreo indicados en la Figura [4.8,](#page-55-0) donde se demuestra experimentalmente la factibilidad de evaluar telas con submuestreos de factor 5.

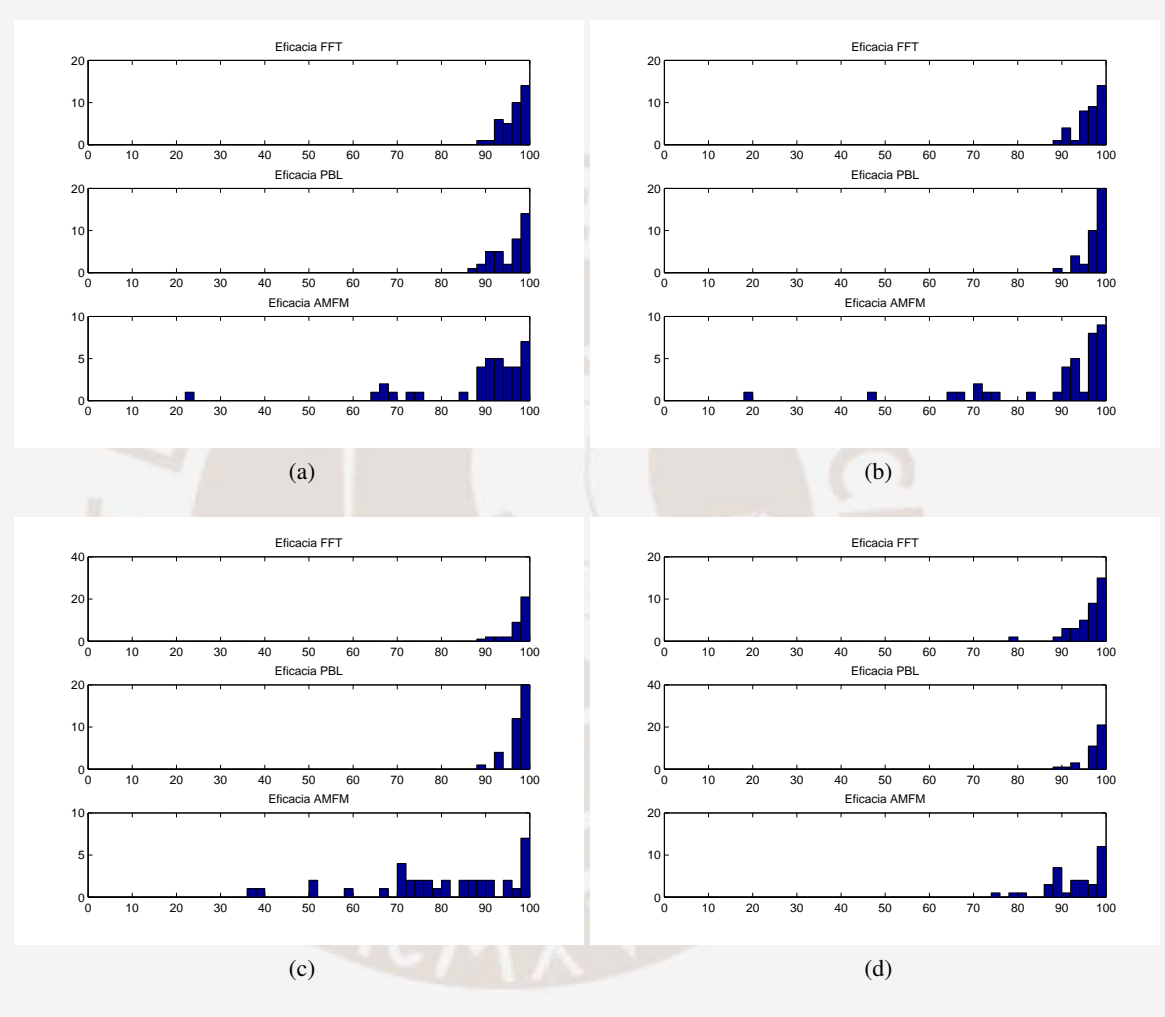

<span id="page-55-0"></span>Figura 4.8: Resultados de eficacia de la detección en 38 imágenes en formato RAW submuestreadas con factores de (a) 2, (b) 3, (c) 4 y (d) 5.

## **Conclusiones**

- <span id="page-56-0"></span>Según los resultados de eficacia, obtenidos para las telas en formato JPEG, se observa que son muy similares y se encuentran alrededor de 98 % a execepción del basado en Wavelets, por lo tanto, la eficacia no es el medio mas adecuado para la elección de un algoritmo para este tipo de defectos (Figura [4.1\)](#page-42-1). Entonces la mejor forma de elegir el método más adecuado es por medio de la eficiencia computacional. Si bien el método basado en la Transformada Wavelet ofrece la mejor eficiencia se mostró que su eficacia no es tan buena como los otros métodos, en conclución, se infiere que el método basado en la FFT es el mejor método para los tipos de defectos mencionados.
- Con respecto a las telas en formato RAW, si bien los resultados de eficacia, mostrados en la Figura [4.8,](#page-55-0) muestran que el método basado en PLB posee los mejores resultados (posee la mejor concentración cercana al 100 %), este método es el más desordenado en el uso de memoria, lo cual lleva a decrementar su eficiencia conforme la imagen de la tela aumenta en tamaño.
- El método propuesto, basado en la demodulación AM-FM, muestra tener un ratio de detección de defectos alrededor del 95 %, muy similar a los otros métodos evaluados.
- Se mostró en la Figura [4.5](#page-47-0) que el método basado en la Transformada Wavelet tiene resultados aceptables para cualquier tipo de telas, sin embargo, su uso solo es adecuado para detectar defectos muy resaltantes.
- Según los tiempos de ejecución para las telas del primer grupo, usando un algoritmo ejecutivo cíclico, sería posible realizar un sistema en tiempo real usando MATLAB con una velocidad máxima de la tela bajo la cámara de 5.1 m/s bajo el método basado en Wavelets, 3.9 m/s bajo el método basado en Transformada de Fourier, 0.43 m/s bajo el método basado en Patrones Locales Binarios y 0.31 m/s con el método diseñado. En

consecuencia, cualquier otro sistema especializado para tareas en Tiempo Real podría superar los tiempos de ejecución, ergo, las velocidades máximas de paso de la tela bajo el sensor.

Las implementaciones son extensibles a otras telas diferentes del yute ya que la naturaleza de fabricación es la misma en toda tela y por lo tanto los patrones en la superficie pueden resaltar al mejorar la resolución espacial de la imagen.

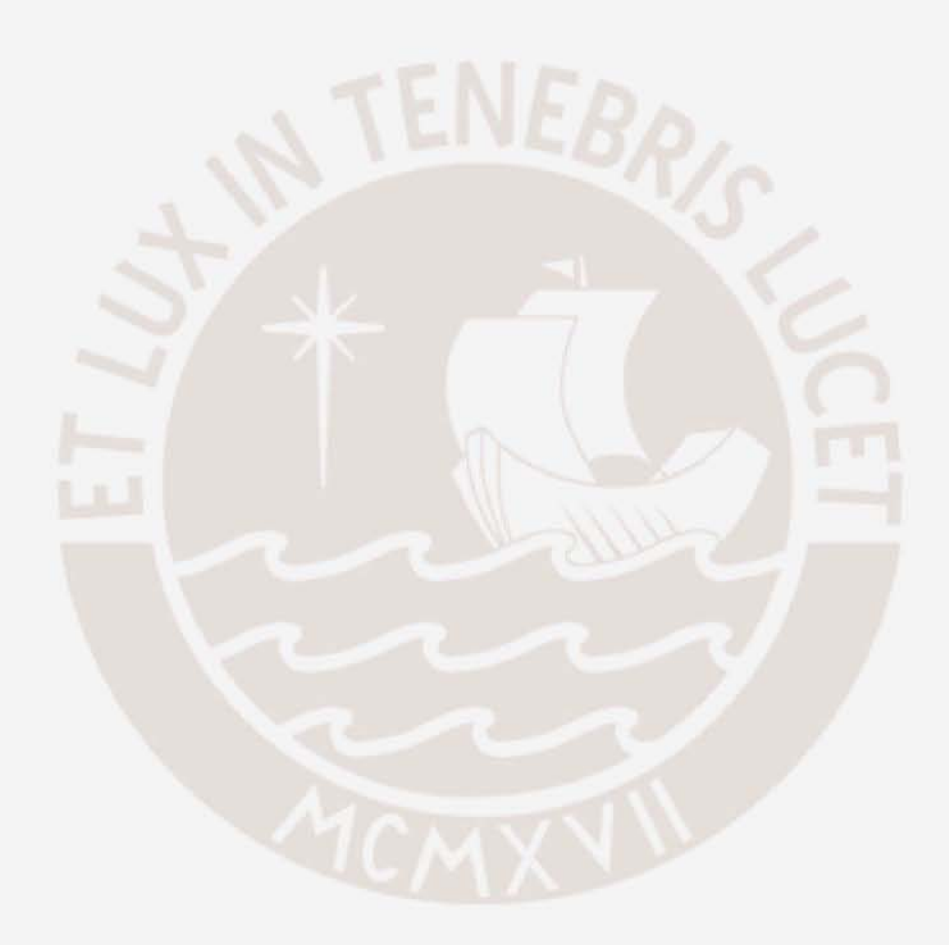

## Recomendaciones

- <span id="page-58-0"></span>Las elecciones de los parámetros que se establecen manualmente en cada método como el tamaño de ventana, traslape, número de divisiones en el histograma, etc. deben realizarse de manera que el porcentaje de detecciones falsas sea el menor posible, por lo tanto, la etapa de entrenamiento podría mejorarse usando una imagen de una tela sin defecto y, además, una con el defecto más común conocido para determinado telar. De esta manera se podría realizar un programa que busque minimizar la cantidad de detecciones falsas variando los parámetros repetitivamente.
- El método basado en PLB hace un uso desordenado de memoria, debido a la forma de evaluar cada píxel de la imagen, por lo tanto, es recomendable realizar aquella evaluación por bloques, es decir, tomar un vector de la imagen en forma vertical y evaluar un resultado comparando vectores que contienen los puntos circundantes a cada elemnto del vector escogido. Esto ocacionará una mejora en su tiempo de ejecución.
- Las telas simuladas mostradas en la sección [3.1](#page-20-0) son de gran utilidad para comprobar la correcta implementación de este tipo de aplicaciones por lo que se recomienda que en futuras implementaciones se prueben bajo aquellas simulaciones.
- La iluminación afecta notablemente la efectividad del método basado en Transformada de Fourier, por lo tanto, es altamente recomendable entrenar el método bajo las mismas condiciones de iluminación que en la detección. Por otro lado, los otros métodos no contemplan esta consideración.

## Bibliografía

- <span id="page-59-0"></span>[1] C.-S. Cho, B.-M. Chung, y M.-J. Park, "Development of real-time vision-based fabric inspection system," *IEEE Transactions on Industrial Electronics*, vol. 52, pp. 1073–1079, 2005.
- <span id="page-59-1"></span>[2] A. Bovik, *Handbook of Image and Video Processing*. Academic Press, 2000.
- <span id="page-59-2"></span>[3] M. Tunák y A. Linka, "Simulation and recognition of common fabric defects," in *13. International Conference on Structure and Structural Mechanics of Textiles (STRUTEX 2006), Liberec, 27.11.-29.11*, 2006.
- <span id="page-59-3"></span>[4] P. Rodriguez, "Fast and accurate am-fm demodulation of digital images with applications," Tesis Ph.D., The University of New mexico, 2005.
- <span id="page-59-4"></span>[5] S. Kim, H. Bae, S.-P. Cheon, y K.-B. Kim, "On-line fabric-defects detection based on wavelet analysis," *ICCSA*, vol. 3483, pp. 1075–1084, 2005.
- <span id="page-59-5"></span>[6] M. Tunák y A. Linka, "Directional defects in fabrics," *Reseach Journal of Textile and Apparel*, vol. Vol 12 No. 2, pp. 13–22, 2008.
- <span id="page-59-6"></span>[7] R. Sokal, "Classification: Purposes, principles, progress, prospects," *Science*, vol. 185, pp. 1115 – 1123, 1974.
- <span id="page-59-7"></span>[8] M. Llirod Taberna, C. Orbegoso Moncloa, y G. Saenz Jimenez, "Analisis del sector textil algodonero exportador del peru y propuesta de implementacion de una planta de hilado de algodon," ESAN, Reporte Técnico, 2003.
- <span id="page-59-8"></span>[9] BARCO, "German weavers embrace automatic on-loom inspection," BARCO, Reporte Técnico, 2007.
- <span id="page-59-9"></span>[10] ——, "Cyclops automatic on loom inspection," BARCO, Reporte Técnico, 2007.
- <span id="page-60-0"></span>[11] USTER, "Fabriscan on-loom the on-loom fabric inspection system," USTER, Reporte Técnico, 2003.
- <span id="page-60-1"></span>[12] EVS, "Iq-tex," Elbit Vision Systems, Reporte Técnico, 2009. [Online]. Available: <http://www.evs-sm.com/home/evs/IQ-TEX.aspx>
- <span id="page-60-2"></span>[13] C. ho Chan y G. Pang, "Fabric defect detection by fourier analysis," *IEEE Trans. on Industry Applications*, vol. 36, no. 5, pp. 1743–1750, 2000.
- <span id="page-60-3"></span>[14] F. Tajeripour, E. Kabir, y A. Sheikhi, "Fabric defect detection using modified local binary patterns," *EURASIP Journal on Advances in Signal Processing*, vol. 2008, p. 12, 2008.
- <span id="page-60-4"></span>[15] A. Bodmarova, M. Bennamoun, y K. Kubik, *Suitability Analysis of Techniques for Flaw Detection in Textiles using Texture Analysis*, S. London, Ed. Pattern Analysis & Applications, 2000, vol. vol. 3, no. no. 3.
- <span id="page-60-5"></span>[16] J. L. Dorrity, G. Vachtsevanos, y W. Jasper, "Real-time fabric defect detection and control in weaving processes," *National Textile Center Annual Report*, vol. -, pp. 143–152, 1995.
- <span id="page-60-6"></span>[17] X. Yang, G. Pang, y N. Yung, "Robust fabric defect detection and classification using multiple adaptive wavelets," *IEE Proceedings -Vision, Image & Signal Process*, vol. 152, pp. 715–723, 2005.
- <span id="page-60-7"></span>[18] E. A. Sobrado Malpartida, "Sistema de visión artificial para el reconocimiento y manipulación de objetos utilizando un brazo robot," Tesis de Master, Pontificia Universidad Católica del Perú, 2003.
- <span id="page-60-9"></span><span id="page-60-8"></span>[19] D. Braggins, "Creating the right image," *Sensor Review*, vol. 16, pp. 16 – 21, 1996.
- [20] E. N. Malamas, E. G. M. Petrakis, M. Zervakis, L. Petit, y J.-D. Legat, "A survey on industrial vision systems, applications and tools," *Image and Vision Computing*, vol. 21, pp. 171–188, 2003.
- <span id="page-60-10"></span>[21] D. E. Dudgeon y R. M. Mersereau, *Multidimensional Digital Signal Processing*. Prentice Hall, 1984.
- <span id="page-60-11"></span>[22] M. Petrou y P. G. Sevilla, *Dealing with Texture*, Wiley, Ed. Antony Rowe Ltd., 2006.
- <span id="page-61-0"></span>[23] S.-H. Cha, "Comprehensive survey on distance/similarity measures between probability density functions," in *International Journal of Mathematical Models and Methods in Applied Sciences*, vol. 1, no. 1, 2007.
- <span id="page-61-1"></span>[24] T. Ojala, M. Pietika, y T. Maenpaa, "Multiresolution gray-scale and rotation invariant texture classification with local binary patterns," *IEEE Transactions on Pattern Analysis and Machine Intelligence*, vol. 24, pp. 971–987, 2002.
- <span id="page-61-3"></span><span id="page-61-2"></span>[25] R. Sokal y F. Rohlf, *Biometry*. W.H. Freeman, 1969.
- [26] T. F. Chan y J. Shen, *Image Processing And Analysis: Variational, Pde, Wavelet, And Stochastic Methods*. SIAM, 2005.
- <span id="page-61-4"></span>[27] J. A. P. Ortiz, "Codificación fractal de imágenes," Tesis de Master, Universidad de Alicante, 1998.
- <span id="page-61-5"></span>[28] J. P. Havlicek, J. Tang, S. T. Acton, R. Antonucci, y F. N. Quandji, "Modulation domain texture retrieval for cbir in digital libraries," in *in Proc. 37th IEEE Asilomar Conf Signals, Syst., Comput.*, 2003.
- <span id="page-61-7"></span><span id="page-61-6"></span>[29] D. J. Coffin, "Decoding digital photos in linux," http://www.cybercom.net/dcoffin/dcraw/.
- [30] T. H. Cormen, C. E. Leiserson, R. L. Rivest, y C. Stein, *Introduction to Algorithms, Second Edition*. McGraw-Hill Science/Engineering/Math, 2001.
- <span id="page-61-8"></span>[31] G. Girolami y D. Vakman, "Instantaneous frequency estimation and measurement: a quasi-local method," *Measurement science and technology*, vol. 13, pp. 909–917, 2002.